#### УП «ЗАВОД ПОЛУПРОВОДНИКОВЫХ ПРИБОРОВ»

**ч««** *P if* СОГЛАСОВАНО  $\Gamma$ ель генерального директора проводниковых электронной технике А. В. Прибыльский */ /* \_\_\_\_\_\_\_\_**2008**

УТВЕРЖДАЮ Директор БелГИМ И.А. Жагора tu v **2008**

Система обеспечения единства измерений Республики Беларусь

МОНИТОРЫ МЕДИЦИНСКИЕ "ИНТЕГРАЛ"

Методика поверки

ФКСН. 941118.001 МП

МРБ МП.1850 -2008

РАЗРАБОТАНО

Главный метролог УП «Завод полупроводниковых приборов» Е. Барауля 11 \_\_\_\_\_ **2008**

И.о. директора НТЦ ЭТ УП «Завод полупроводниковых приборов^

\_\_\_\_\_\_\_\_\_В.И. Луцкий  $\sim$  2008

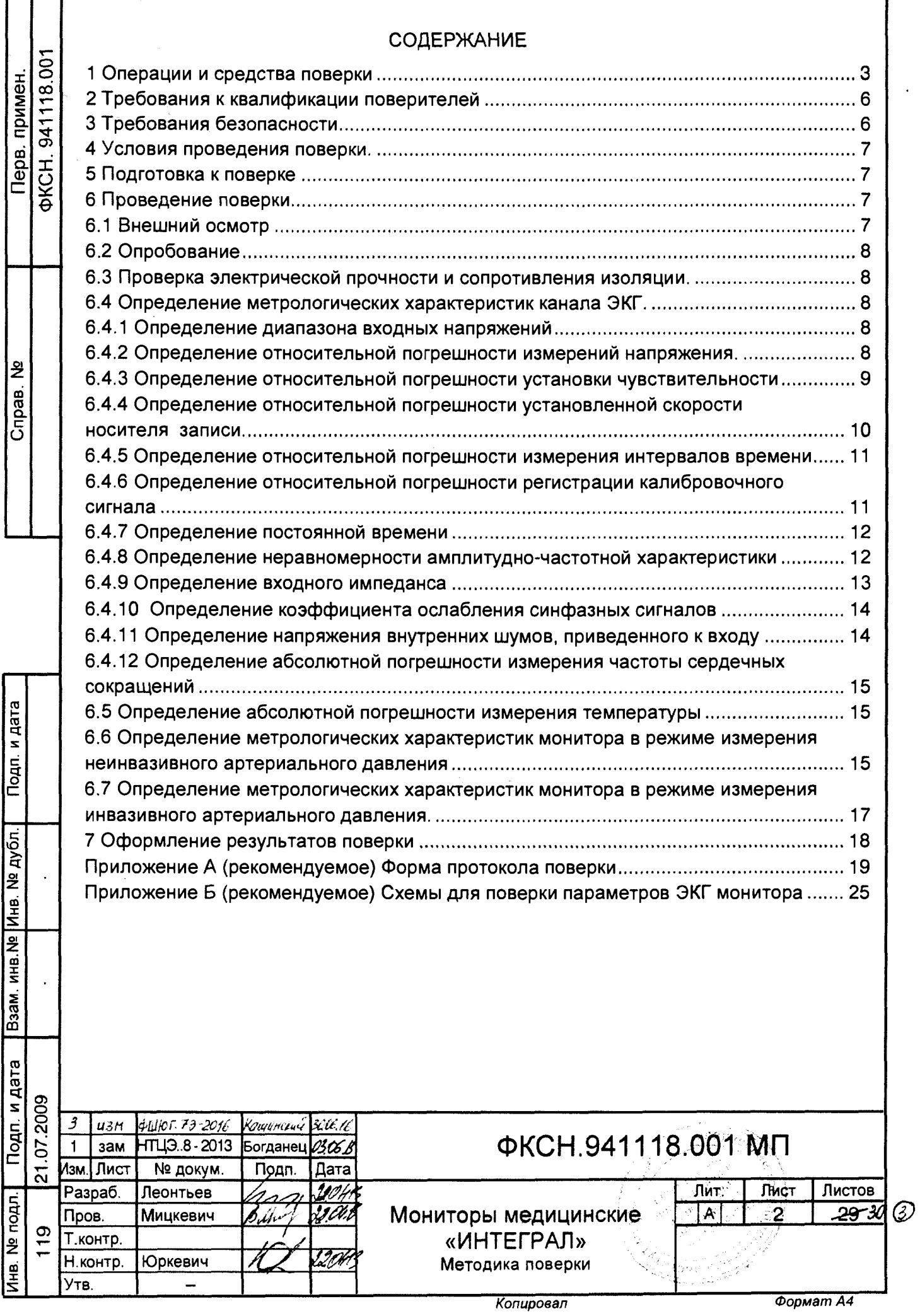

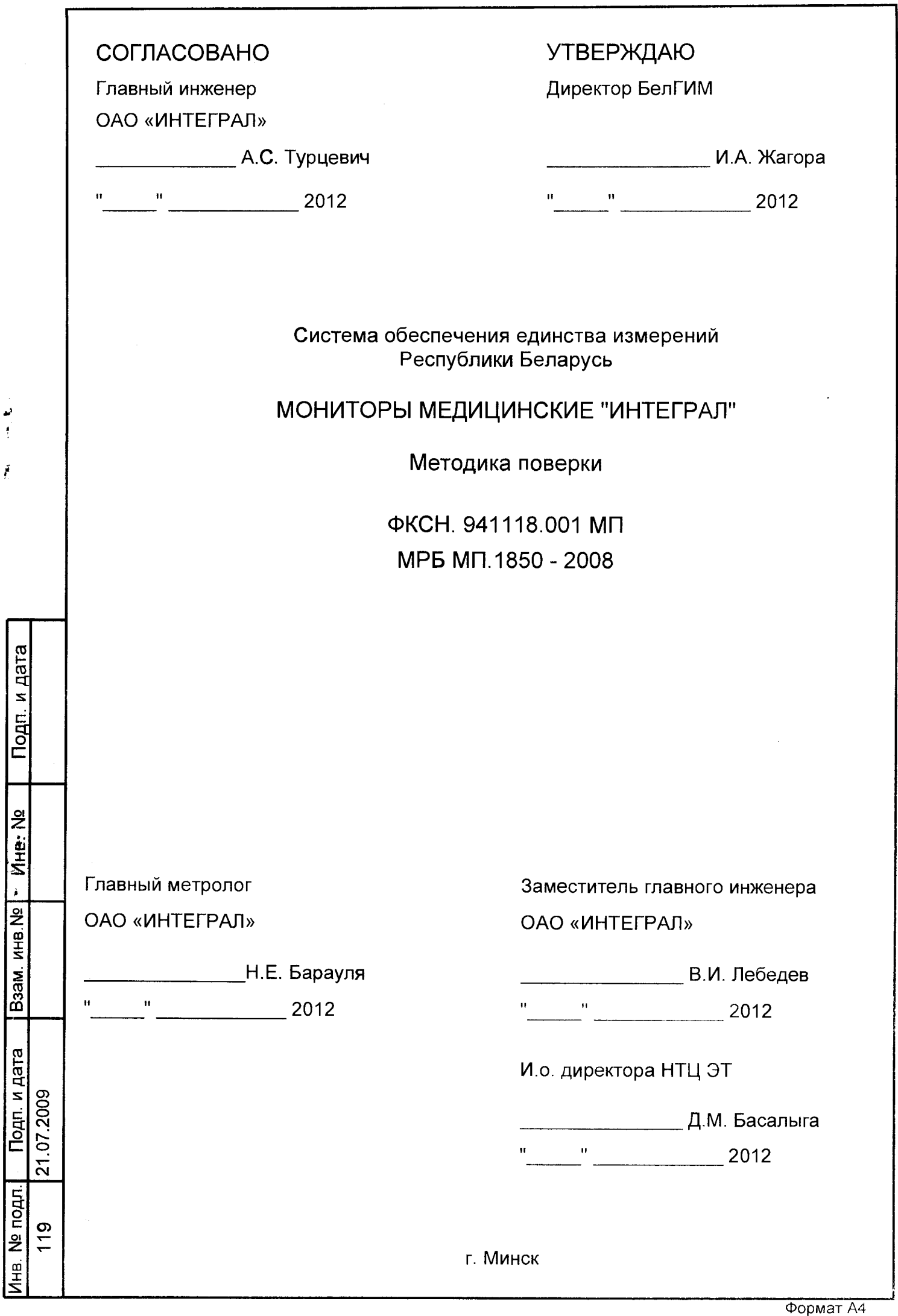

ده<br>ا

 $\tilde{f}$ 

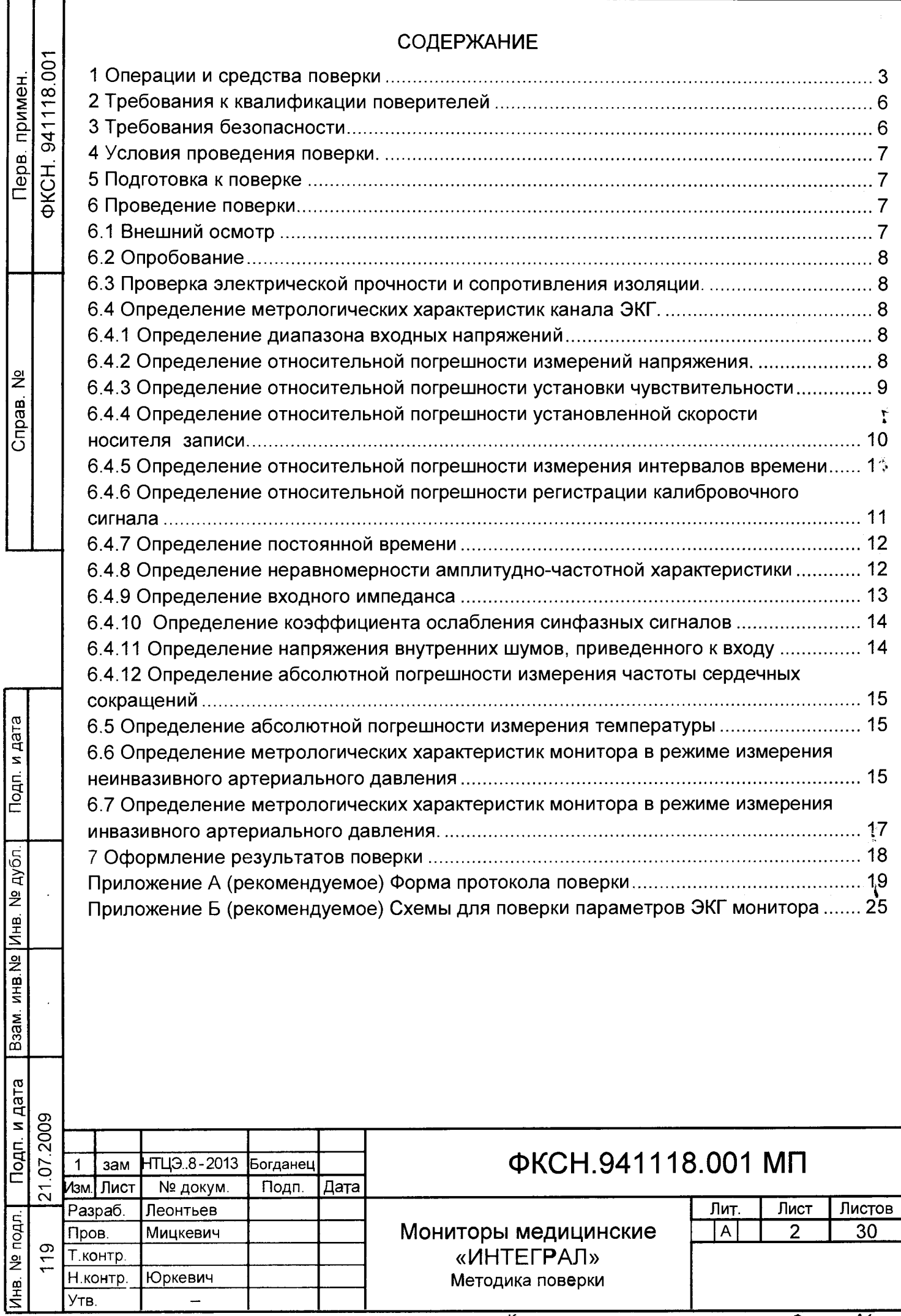

Копировал

Настоящая методика повери распространяется на мониторы медицинские «ИНТЕГРАЛ» (далее - мониторы) ФКСН.941118.001ТУ - 2008 и устанавливает правила и процедуру их поверки при производстве, в период эксплуатации и после проведения ремонта.

Межповерочный интервал составляет 12 месяцев. Поверка мониторов проводится организациями государственной метрологической службы или иными аккредитованными юридическими лицами, область аккредитации которых обеспечивает техническую компетентность при проведении работ по оказанию услуги по поверке медицинских мониторов «ИНТЕГРАЛ».

1 Операции и средства поверки

Инв. № [ Подп. и дата [Взам. инв.№ | Инв. № • [ Подп. и дата

Взам инв. Ng

Подп. и дата

Инв. №

Подп. и дата

**VIFB. Nº --**

1.1 При проведении поверки должны быть выполнены операции, указанные в таблице 1 и применены средства поверки, указанные в таблице 1а.

Таблица 1 - Перечень выполняемых операций при поверке мониторов

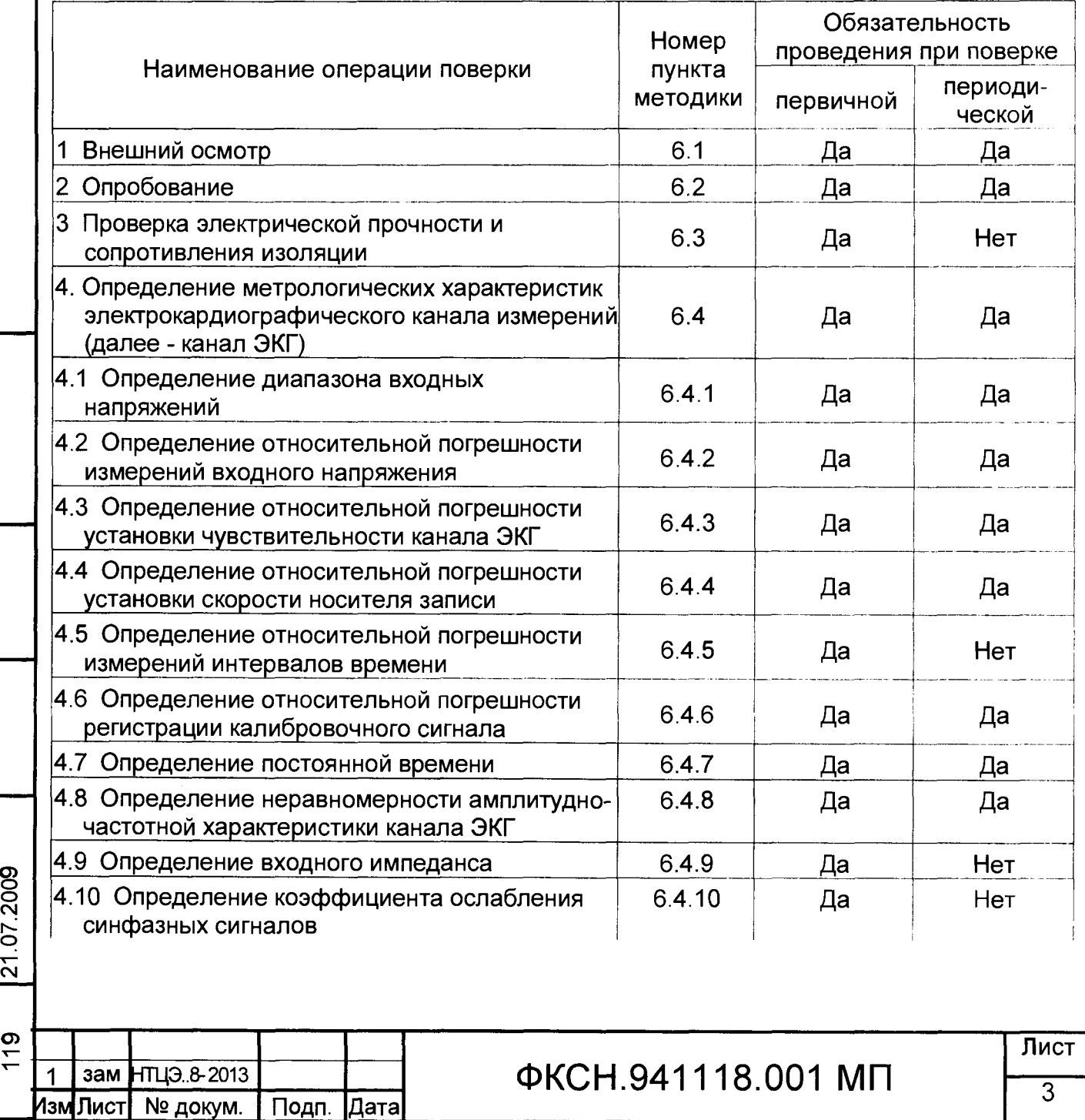

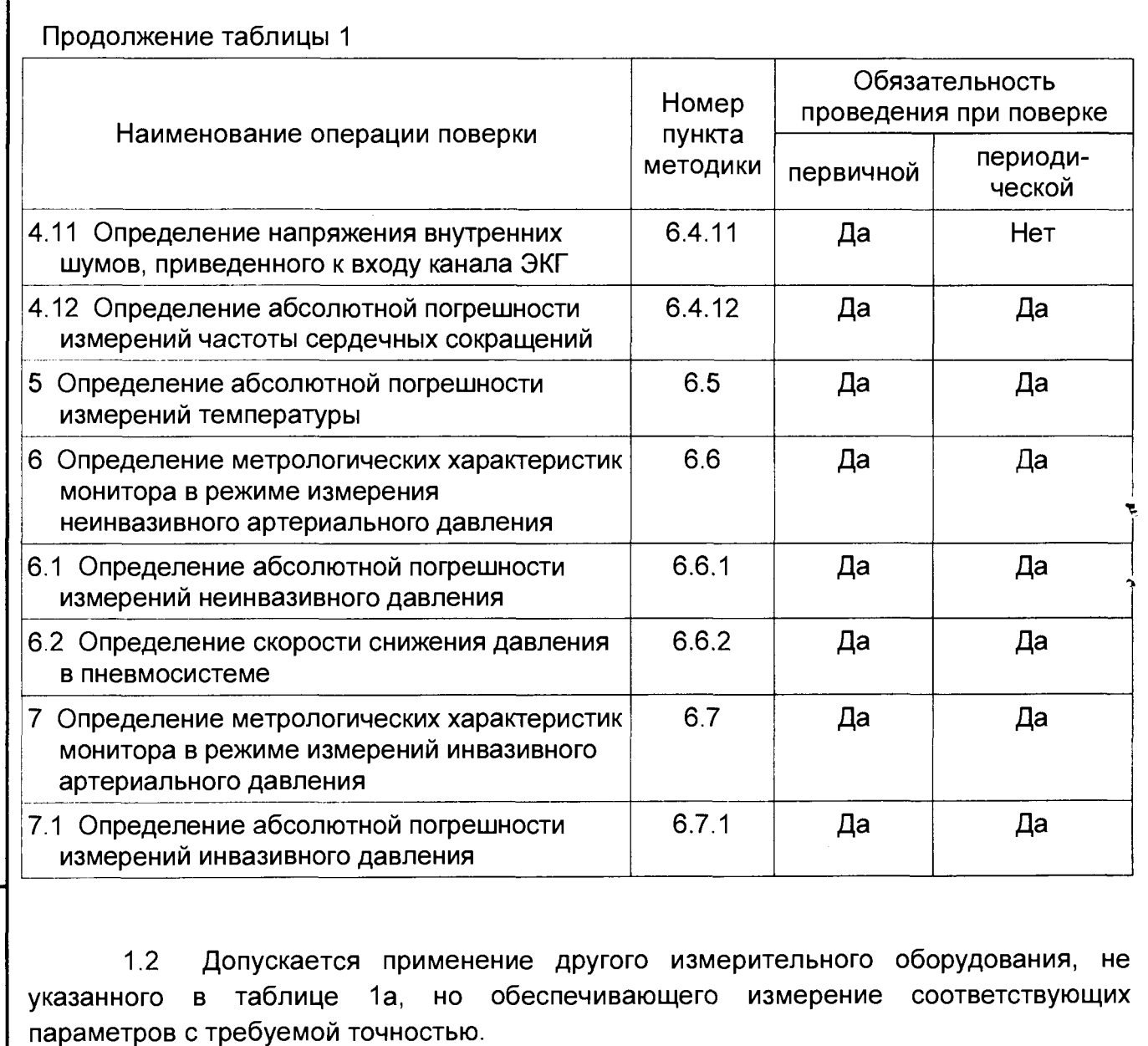

**1.3 Все средства измерений должны иметь действующие свидетельство и знак о прохождении поверки в органах государственной метрологической службы.**

**1.4 При получении отрицательного результата на любом из этапов, поверф прекращают. Монитор не прошедший поверку, возвращается заказчику для проведения диагностики и ремонта.**

Инв. № Подп. и дата Взам. инв.№ Инв. № Подп. и дата

Baam, MHB.N9

Подп и дата

Инв Nº  $119$ 

21.07.2009

Подп. и дата

 $\tilde{z}$ 

Инв.

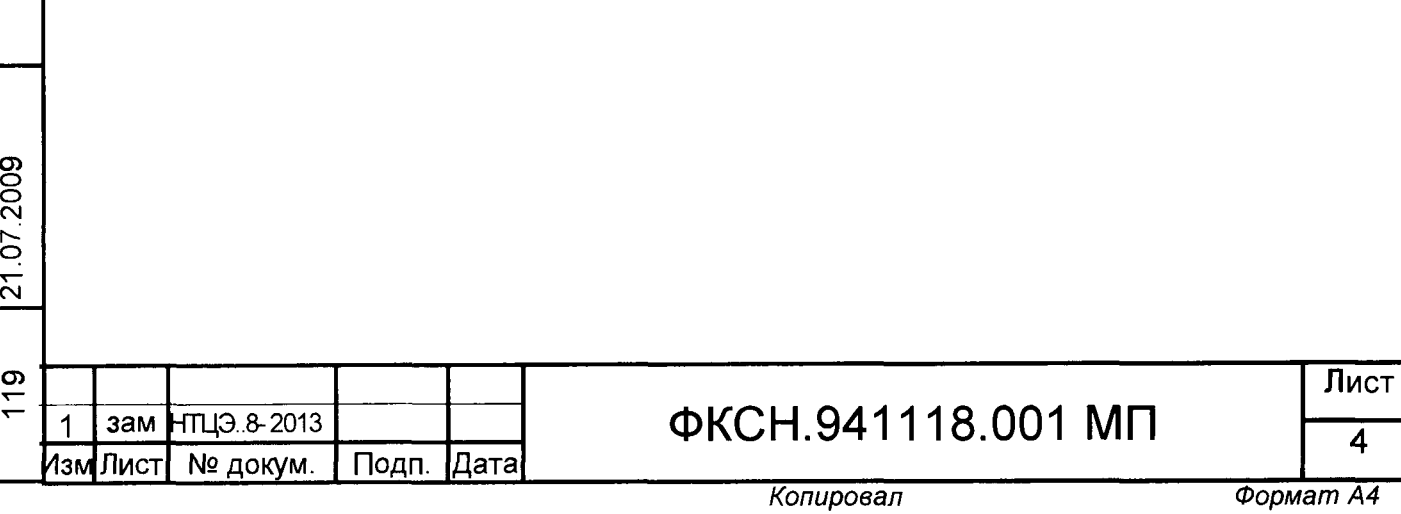

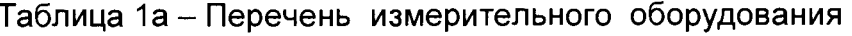

 $\frac{1}{2}$ 

 $\frac{1}{\pi}$ 

— Подп. и дата

Подп. и дата Взам. инв. № 14 Инв. № 1

Инв. №

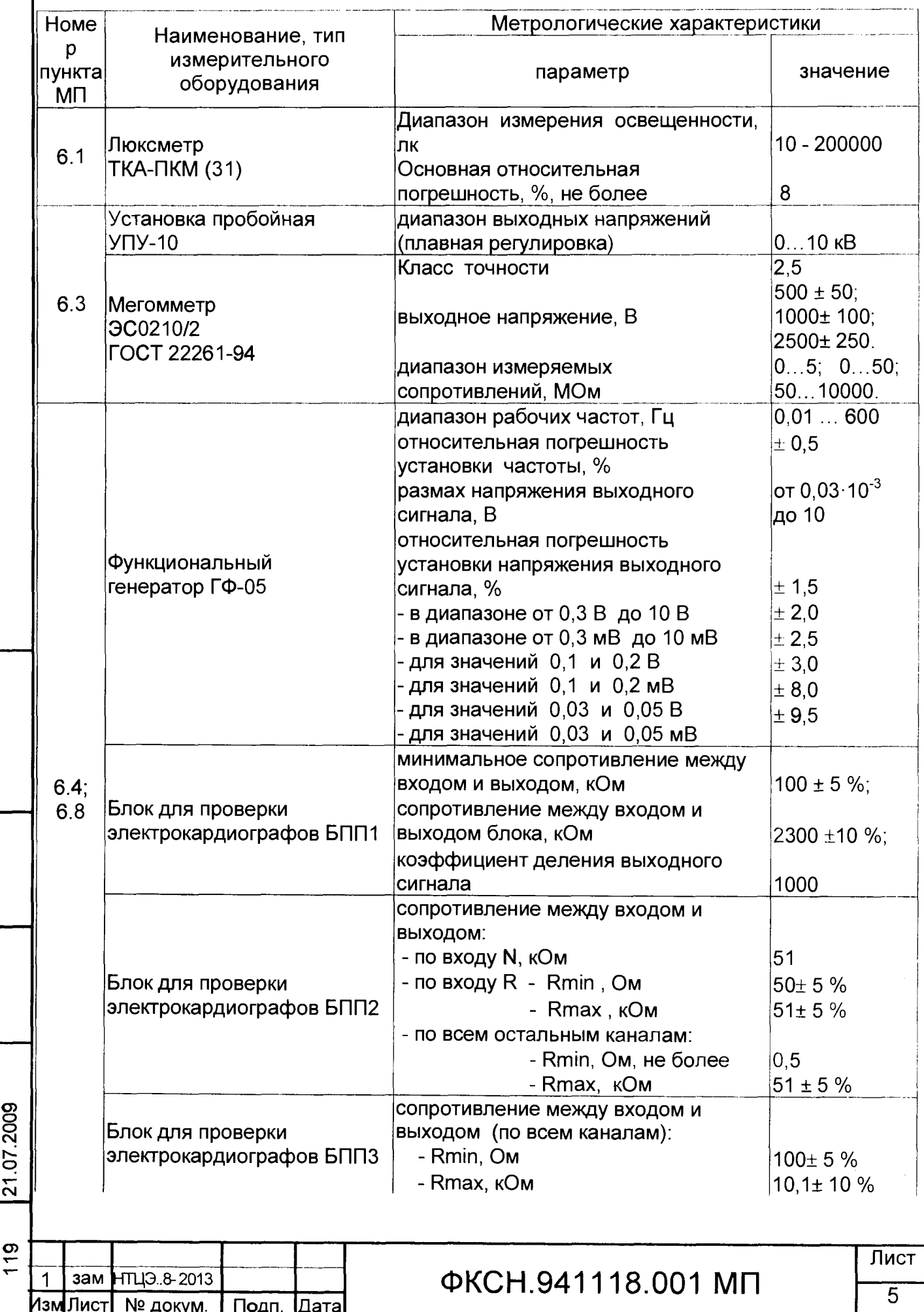

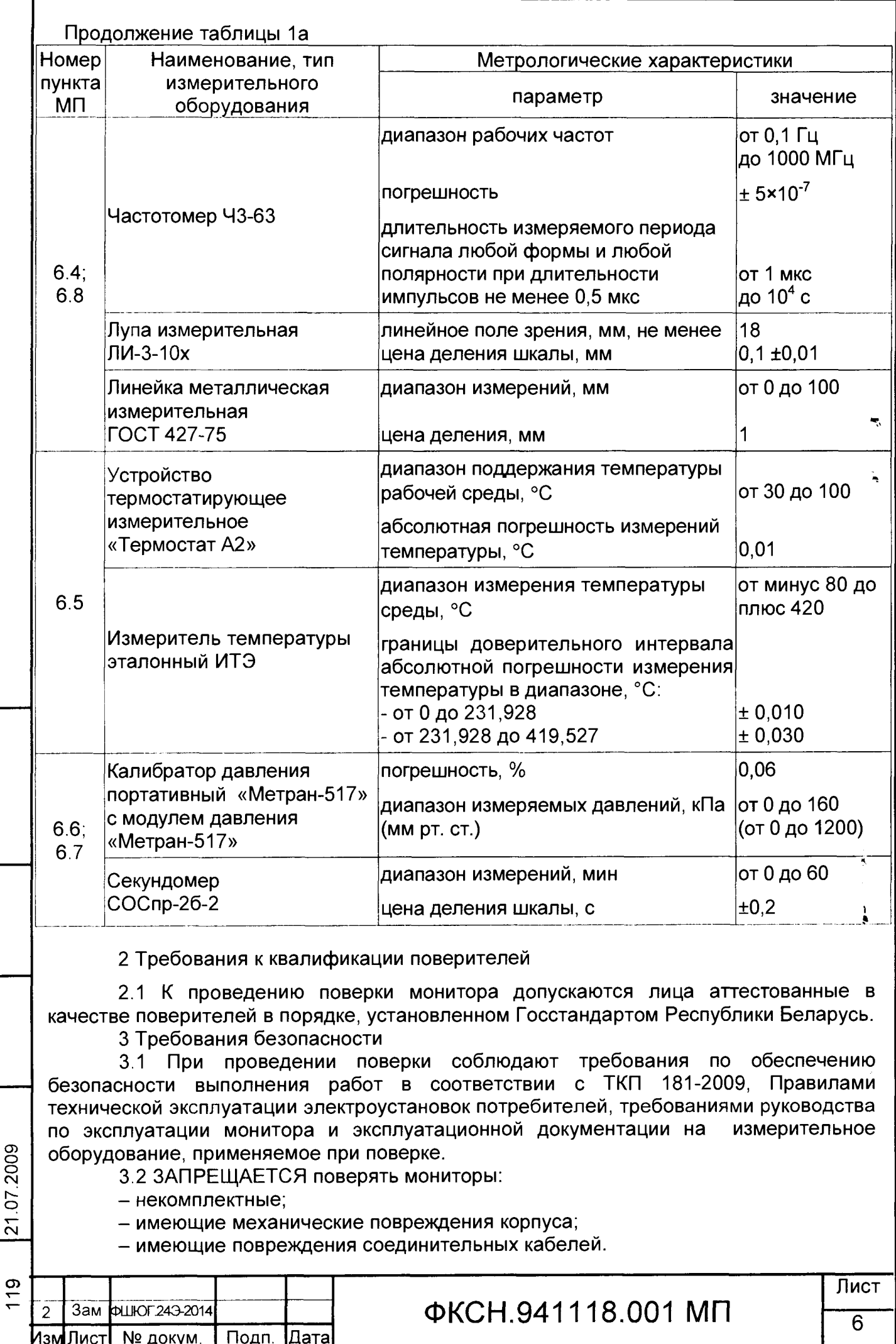

Подп. и дата

Подп. и дата Взам инв. Ng Инв. Ng

 $M_{\rm HB}$ . No

Копировал

Формат А4

4 Условия проведения поверки

4.1 Поверку мониторов проводят при нормальных условиях, если не оговорено иное:

- температура окружающего воздуха (20  $\pm$  5) °С;

- относительная влажность воздуха (60 $\pm$ 15) % при (20 $\pm$ 5) °С;

- атмосферное давление (101,3  $\pm$  4) кПа (760  $\pm$  30) мм рт.ст.

Перед проведением поверки монитор должен быть выдержан в нормальных климатических условиях не менее 24 ч.

4.2 Питание монитора осуществляется от сети переменного тока 50 Гц, 230 В ±2 % или от источника постоянного тока напряжением 12 В (внешняя АКБ);

4.3 Временные и частотные характеристики канала ЭКГ монитора проверяются при включенном по умолчанию сигнальном фильтре с полосой от 0,5 до 40 Гц (положение - «NORMAL»), если другое не оговорено особо.

**ВНИМАНИЕ:** ВСЕ ВНЕШНИЕ ПЕРЕКЛЮЧЕНИЯ ПРИ СБОРКЕ ИЗМЕРИТЕЛЬНЫХ СХЕМ ДОЛЖНЫ ПРОИЗВОДИТЬСЯ ПРИ ВЫКЛЮЧЕННОМ МОНИТОРЕ.

5 Подготовка к поверке

5.1 Перед проведением поверки, поверитель должен:

- ознакомиться с эксплуатационной документацией на монитор, подготовить его к работе;

- установить средства измерений, позволяющие в процессе проведения поверки контролировать изменение внешних влияющих факторов;

- проверить наличие Свидетельств о поверке и нанесённого знака поверки у рабочих эталонов;

- подготовить к работе измерительное оборудование в соответствии с требованиями, изложенными в его эксплуатационной документации.

6 Проведение поверки

6.1 Внешний осмотр

Подп. и дата

ż, <u>କ</u> Инв.

Взам. инв. Ng

Подп. и дата

21.07.2009

6.1.1 Осмотр проводят при освещенности не менее 300 лк (для естественного освещения или освещения с помощью лампы накаливания) или не менее 500 лк (для люминесцентного освещения).

6.1.2 При внешнем осмотре монитора проверяют:

- соответствие комплектности монитора и объёма эксплуатационной документации данным, приведенным в эксплуатационной документации монитора;

- отсутствие механических повреждений конструкции монитора, входящих в его комплект кабелей и датчиков, влияющих на его работоспособность;

- наличие и прочность крепления органов управления и коммутации, чёткость фиксации ручки-манипулятора;

- состояние защитно-декоративных покрытий, наличие и состояние маркировки монитора и его органов управления. На поверхности корпуса монитора не должно быть отслоения покрытия, пузырьков, трещин, пятен, инородных вкраплений и других дефектов, ухудшающих внешний вид;

- чистоту контактов разъемов монитора, датчиков и соединительных кабелей;

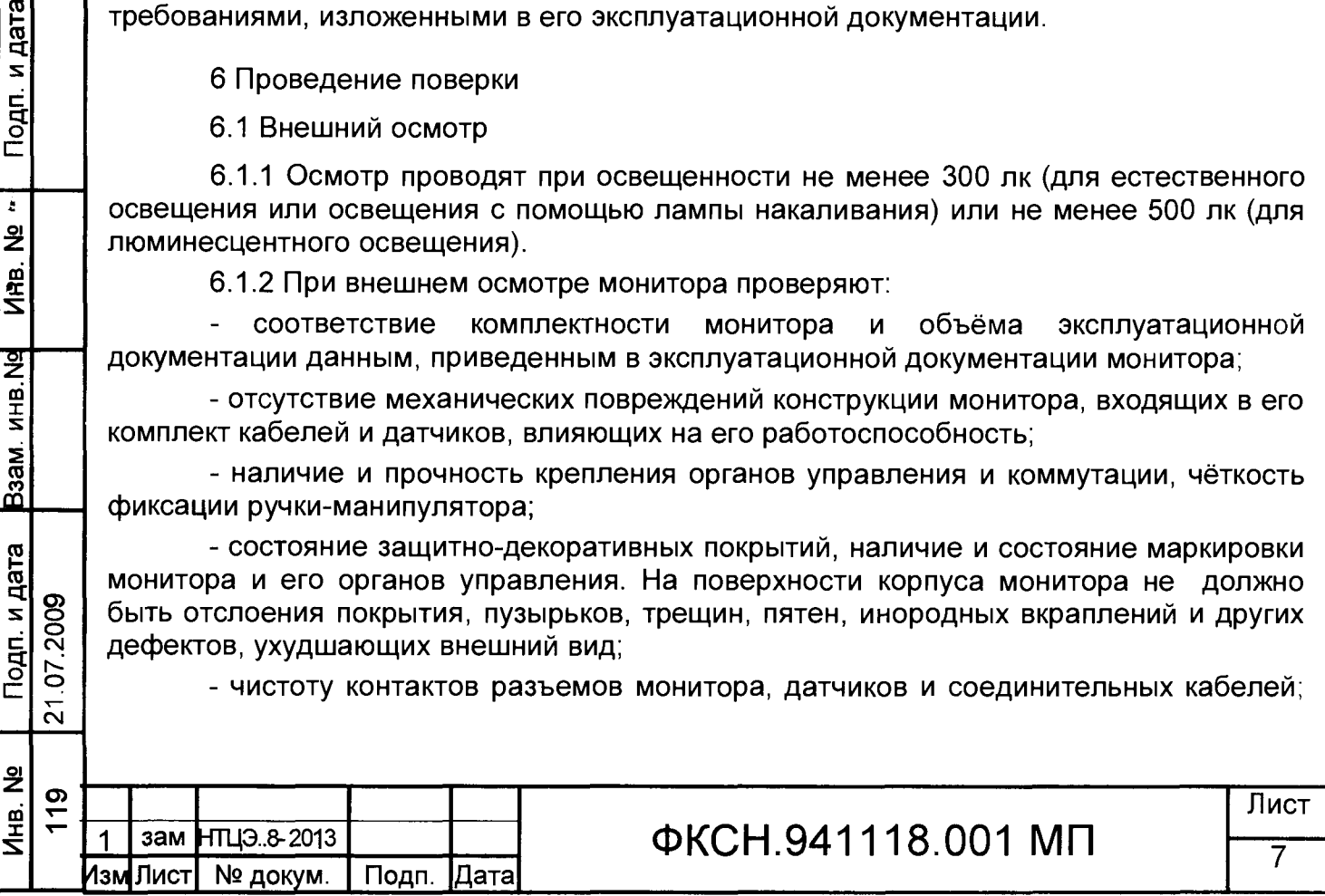

6.1.3 Допускается проводить поверку монитора без запасных частей и принадлежностей, не влияющих на его функциональность и на результаты поверки.

6.2 Опробование

Подп. и дата

 $\overline{\mathsf{z}}$ 

Инв.

<u>जि</u>  $\frac{1}{2}$ 

 $B$ зам

Подпи дата 07.2009

ا ہے

 $\overline{21}$ .

6.2.1 Нажатием кнопки «Питание» на передней панели включить монитор. После включения питания, монитор переходит в режим самодиагностики.

В случае исправного состояния монитора, после окончания тестирования, выдается одиночный звуковой сигнал. На экране должна отображаться информация в виде трех областей: область заголовка, область волнового сигнала, область параметров.

6.2.2 Проверка монитора на герметичность пневмосистемы проводится в следующем порядке:

- подключить манжету для измерения неинвазивного давления из комплекта монитора к штуцеру на панели разъемов монитора;

- обернуть манжету вокруг жесткого цилиндра, внешний диаметр которого составляет (80  $\pm$  10) мм, при этом манжета должна свободно располагаться на цилиндре;

- в окне НИАД (NIBP) выбрать <ПРОВЕРКА МОДУЛЯ> (MODULE CHECK);

- активировать режим «НИАД УТЕЧКА ВОЗДУХА» (NIBP LEAKAGE);

- монитор накачивает манжету до давления примерно 170 мм рт. ст. и удерживает его постоянным в течение 15 с.

6.2.3 При положительном результате теста на герметичность пневмосистемы на экране отображается сообщение «NIBP УТЕЧКА О.К.», в противном случае выводится сообщение: «УТЕЧКА ВОЗДУХА» (PNEUMATIC LEAK).

6.3 Проверка электрической прочности и сопротивления изоляции.

6.3.1 Проверку электрической прочности и сопротивления изоляции проводят в соответствии с требованиями и методиками ГОСТ 30324.0-95

6.4 Определение метрологических характеристик канала ЭКГ.

6.4.1 Определение диапазона входных напряжений.

6.4.1.1 Диапазон входных напряжений проверяют используя блок для поверки электрокардиографов БПП1 (далее - блок БПП1) и функциональный генератор ГФ-05 (далее - генератор). Проверку выполняют в соответствии со схемой, приведенной рисунке Б.2.1 (приложение Б), в последовательности:

- в меню ЭКГ ручкой-манипулятором монитора устанавливают усиление 2, чтр соответствует масштабу (чувствительности) 2,0 см/мВ (20 мм/мВ);

- на вход монитора, через блок БПП1, с генератора подают гармонический сигнал с частотой 10,0 Гц и размахом напряжения выходного сигнала 0,03 мВ. Изображение сигнала на экране мониторе не должно иметь видимых искажений;

- ручкой-манипулятором монитора, в меню ЭКГ, устанавливают усиление 0,5, что соответствует масштабу (чувствительности) 0,5 см/мВ (5,0 мм/мВ)

- с генератора подают гармонический сигнал частотой 10 Гц, размах напряжения выходного сигнала 5,0 мВ. Изображение сигнала на экране монитора не должно иметь видимых искажений;

6.4.2 Определение относительной погрешности измерений напряжения.

6.4.2.1 Относительную погрешность измерений напряжения определяют во всех отведениях в соответствии с СТБ 8010-99, используя блок БПП1 и генератор, в соответствии со схемой, приведенной на рисунке Б.2.1 (приложение Б).

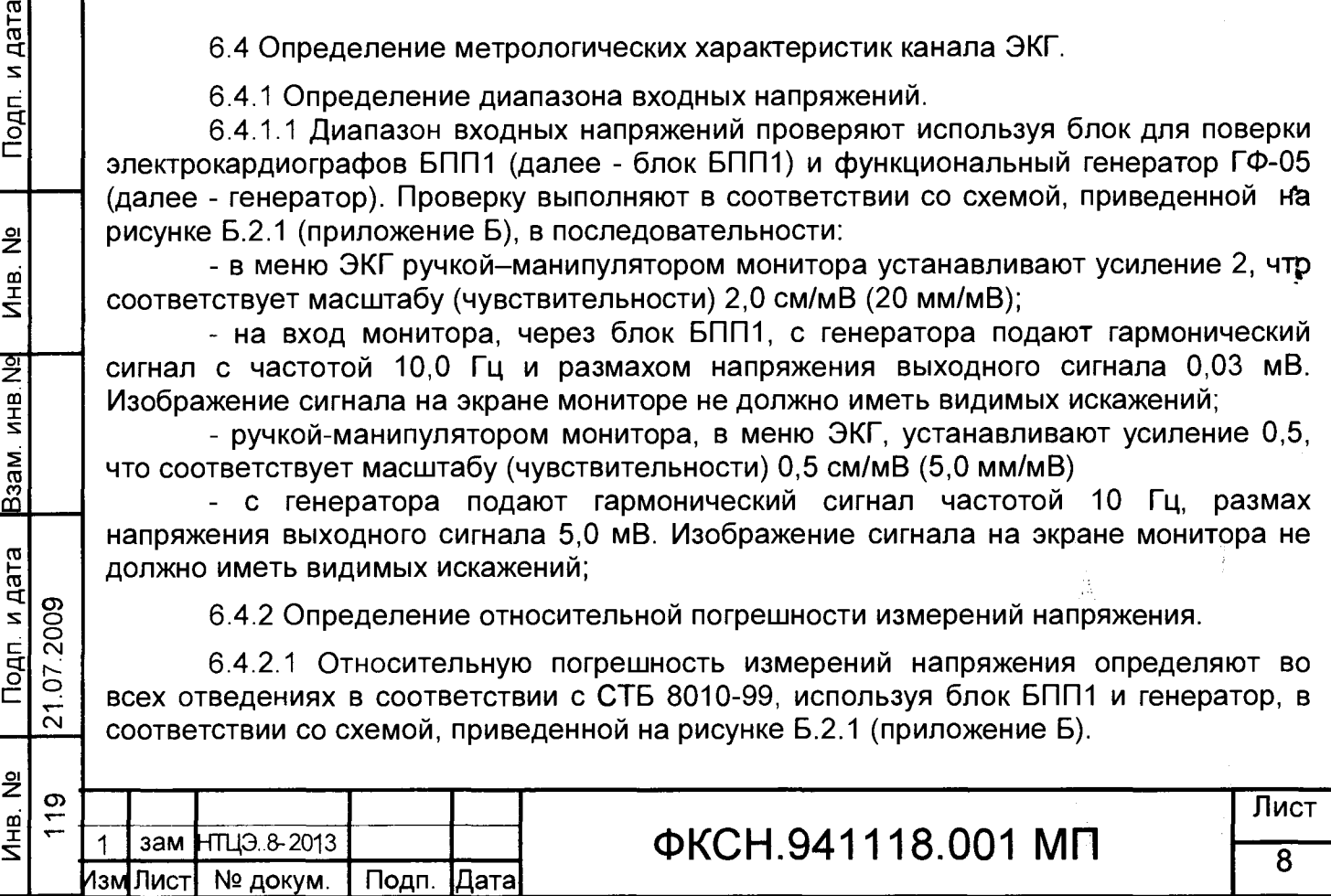

t.

6.4.2.2 На вход канала ЭКГ с генератора (через блок БПП1) подают меандр частотой 10,0 Гц. Размах напряжения сигнала генератора устанавливают согласно таблице 2 соответственно установленному значению усиления (чувствительности).

Одновременно с сигналом подают напряжение смещения ± (300 мВ ±10 %) от встроенного источника. Подключение источника смещения и смену его полярности выполняют переключателем П2.

ПРИМЕЧАНИЕ: в меню установки усиления имеется вспомогательный режим «АВТО». В этом режиме автоматически устанавливается необходимый коэффициент усиления по критерию отображения на экране (или на ленте печатающего устройства) сигнала максимального размаха неискаженной формы. Метрологические требования не предъявляются.

Таблица 2

Подп. и дата

 $\overline{\mathbf{a}}$  $\overline{\mathbf{z}}$ 

Ина.

Взам. инв. Ng

Подп. и дата

21.07.2009

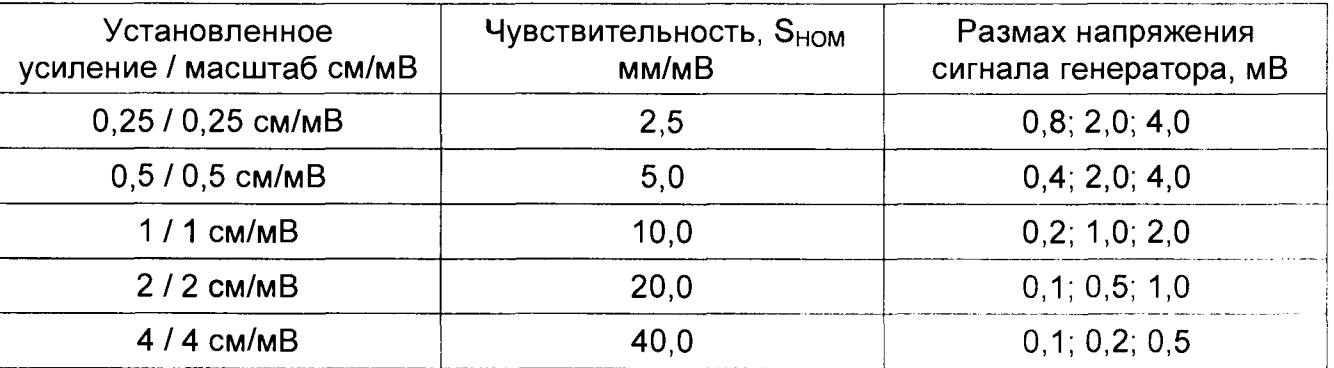

6.4.2.3 В соответствии с таблицей 2 последовательно устанавливают коэффициент усиления канала ЭКГ монитора и соответствующее значение сигнала генератора. Регистрируют сигналы на устройстве печати (далее - ПУ).

При помощи измерительной линейки (далее - линейка) и измерительной лупы (далее - лупа) определяют линейный размер размаха регистрируемого сигнала на распечатке.

6.4.2.4 Относительную погрешность измерения напряжения 5U, в процентах, определяют по формуле

$$
\delta_{\mathrm{U}} = \frac{\mathrm{U}_{\mathrm{H3M}} - \mathrm{U}_{\mathrm{BX}}}{\mathrm{U}_{\mathrm{BX}}} \cdot 100\,,\tag{1}
$$

 $U_{H3M} = \frac{H_{H3M}}{S}$ 

где ном новзмах измеренного монитором напряжения, мВ

һ<sub>изм</sub> – линейный размер размаха регистрируемого сигнала, мм;

**S hom** - номинальное значение установленной чувствительности, мм/мВ;

**Ubx** - размах сигнала, подаваемого на вход ЭКГ монитора, мВ.

6.4.2.5 Относительная погрешность измерения напряжения должна быть:

в диапазоне от 0,1 до 0,5 мВ - не более  $\pm$  15 %;

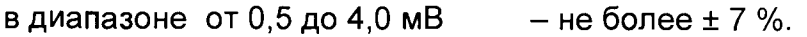

6.4.3 Определение относительной погрешности установки чувствительности

6.4.3.1 Относительную погрешность установки чувствительности определяют по СТБ 8010-99, используя блок БПП1 и генератор в соответствии со схемой, изображённой на рисунке Б.2.1 (приложение Б), в следующей последовательности:

6.4.3.2 На вход канала ЭКГ подают при помощи генератора гармонический сигнал частотой 10,0 Гц, размахом 2,0 мВ при чувствительности 10 мм/мВ (усиление 1, масштаб 1,0 см/мВ).

Регистрируют на ПУ не менее пяти периодов входного сигнала на скорости 25 мм/с.

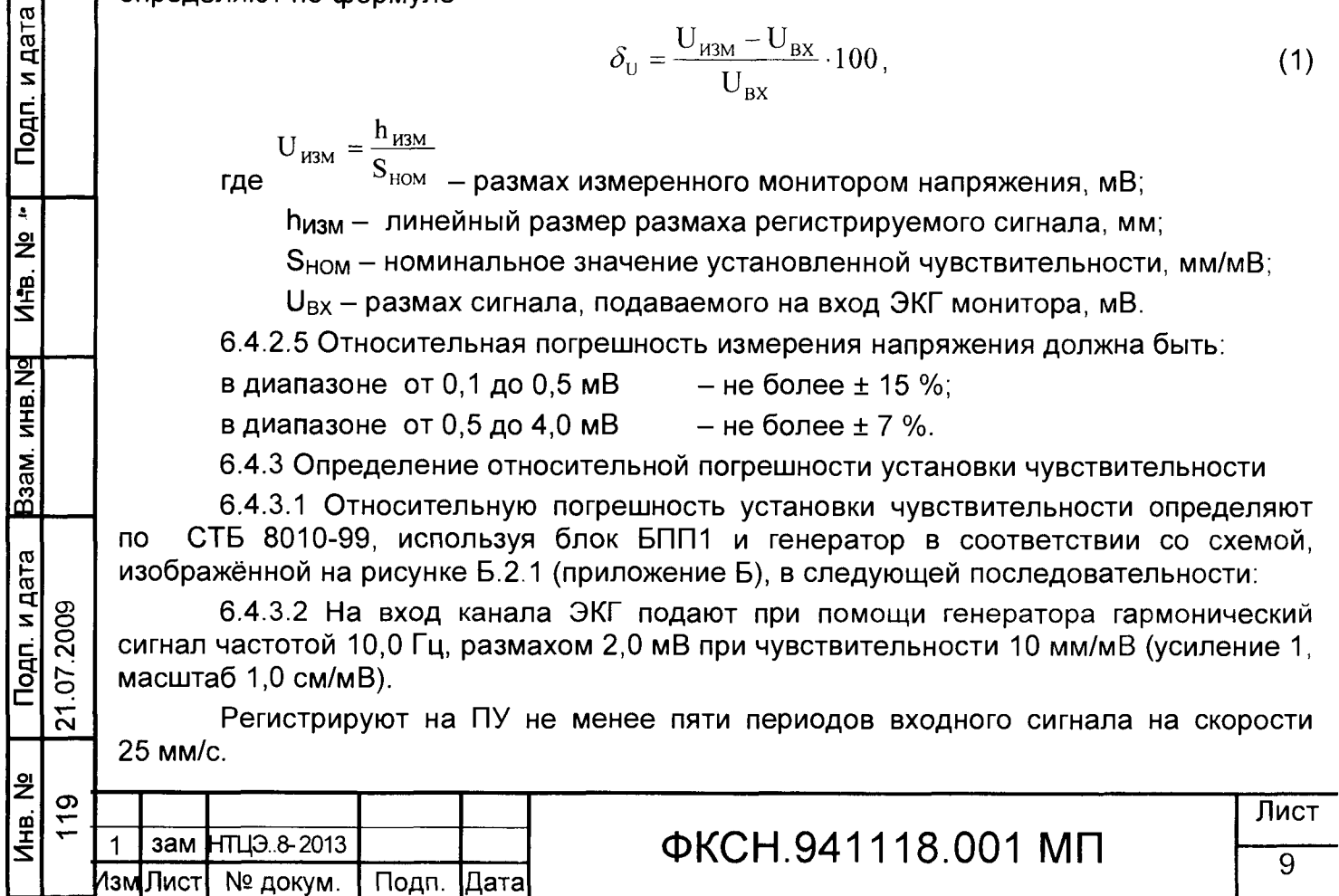

Измерения повторяют для чувствительности 2,5; 5; 20; 40 мм/мВ и подаваемых выходных сигналов 4,0; 4,0; 1,0; 0,5 мВ соответственно.

6.4.3.3 При помощи линейки и лупы определяют линейный размер размаха регистрируемого сигнала на распечатке.

6.4.3.4 Относительную погрешность установленной чувствительности 5S, в процентах, определяют по формуле:

$$
\delta_{\rm S} = \frac{\mathbf{S}_{\rm H3M} - \mathbf{S}_{\rm H0M}}{\mathbf{S}_{\rm H0M}} \cdot 100,\tag{2}
$$

 $S_{\rm W3M} = \frac{14.43M}{100}$ 

Подп. и дата

Подп. и дата 07.2009

ا بِهِ

 $21$ 

где  $\mathrm{e}^{\mathrm{e} \cdot \mathrm{g} \cdot \mathrm{g} \cdot \mathrm{g} \cdot \mathrm{g} \cdot \mathrm{g}}}$  – измеренное значение чувствительности, мм/мВ;

 $\mathsf{h}_{\mathsf{uam}}$ – размах регистрируемого сигнала на ленте ПУ, мм;

**U bx** - напряжение, подаваемое на вход канала ЭКГ монитора, мВ;

**Shom** - номинальное значение установленной чувствительности, мм/мВ.

6.4.3.5 Относительная погрешность установки чувствительности не должна, превышать  $\pm$  5 %.

6.4.4 Определение относительной погрешности установленной скорости носителя записи.

6.4.4.1 Определение относительной погрешности установленной скорости носителя записи определяют по методике СТБ 8010-99 используя блок БПП1 и генератор G, в соответствии со схемой, приведенной на рисунке Б.2.1 (приложение Б).

Измерения проводят для значений скорости подачи носителя записи 12,5; 25; 50 мм/с. Скорость подачи носителя записи 6 мм/с является вспомогательной. К этому параметру метрологические требования не предъявляются. Определение относительной погрешности установленной скорости носителя записи проводят в следующей последовательности:

- в меню настройки ПУ устанавливают скорость движения носителя записи 12,5 мм/с;

- на вход канала ЭКГ, при установленном усилении 1 (масштаб 1,0 см/мВ) и чувствительности 10 мм/мВ, с помощью генератора подают сигнал прямоугольной формы размахом 1,0 мВ. Частоту сигнала *f* устанавливают согласно таблице 3.

Таблица 3 - Частота сигнала при определении погрешности скорости движения носителя

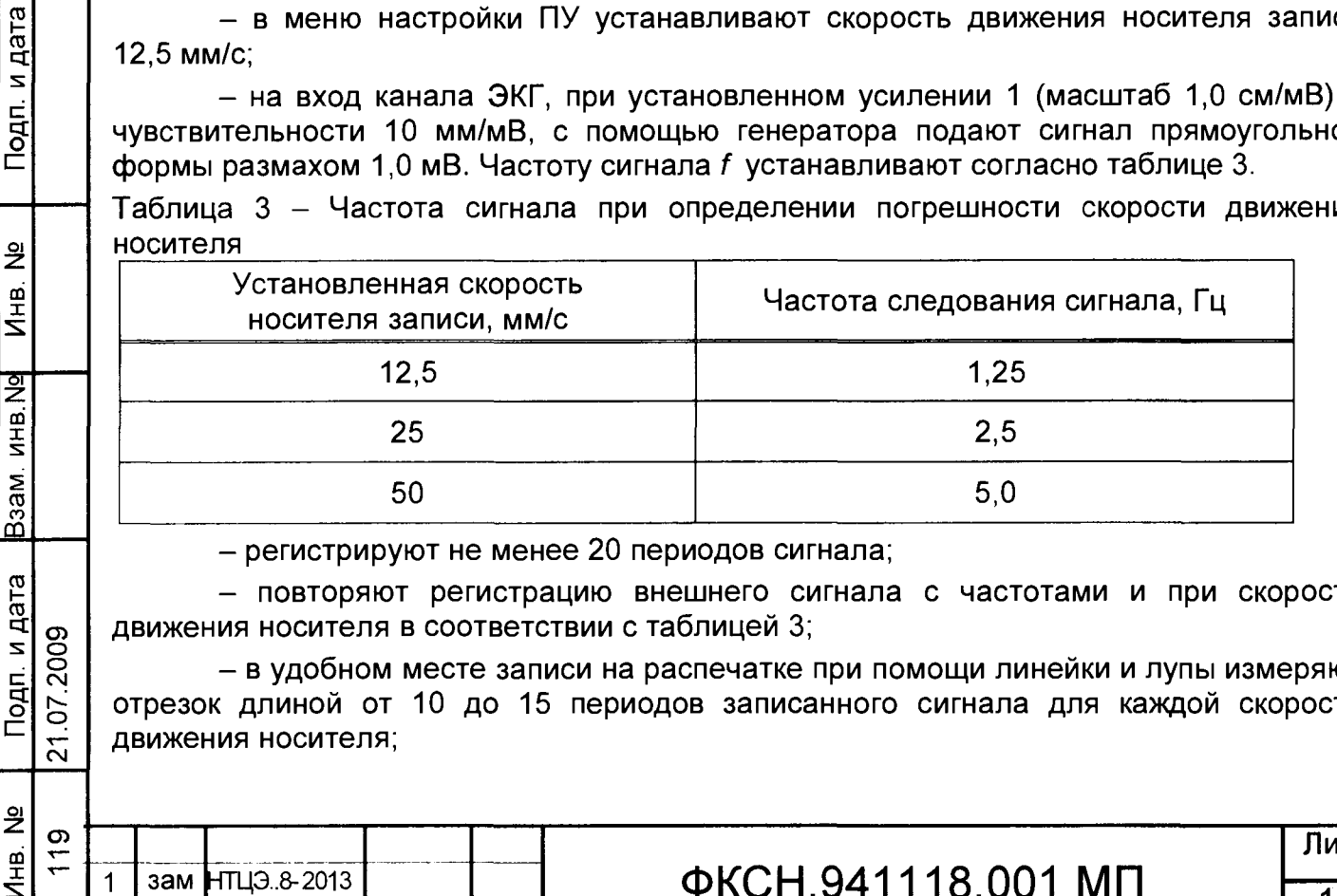

- регистрируют не менее 20 периодов сигнала;

- повторяют регистрацию внешнего сигнала с частотами и при скорости движения носителя в соответствии с таблицей 3;

- в удобном месте записи на распечатке при помощи линейки и лупы измеряют отрезок длиной от 10 до 15 периодов записанного сигнала для каждой скорости движения носителя;

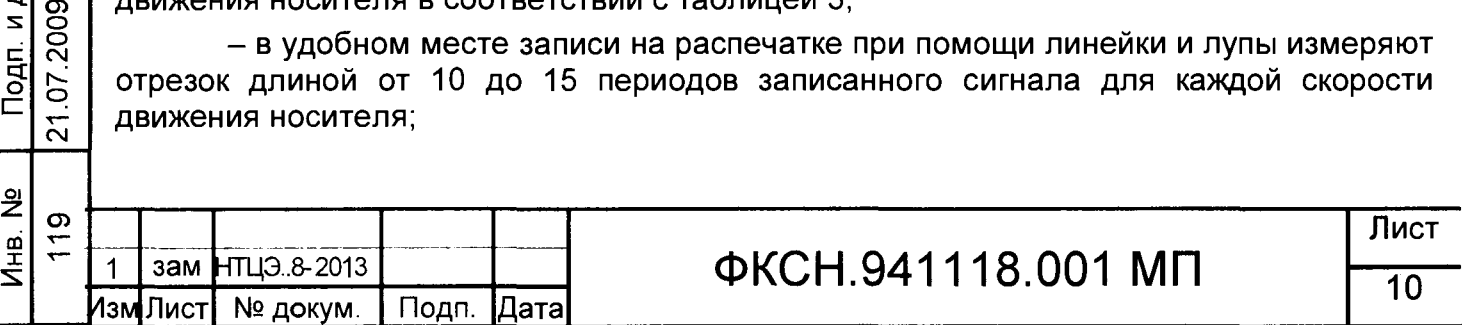

- относительную погрешность скорости движения носителя записи **6v,** в процентах, вычисляют по формуле:

$$
\delta_{\nu} = \frac{V_{H3M} - V_{HOM}}{V_{HOM}} \cdot 100,\tag{3}
$$

где V<sub>HOM</sub> - номинальное значение установленной скорости носителя записи, мм/с;

 $V_{H3M} = \frac{1}{2}$ 

Подп. и дата

 $\mathbf{r}$ 

**VIHB. Nº** 

Взам. инв. Ng

Подп. и дата

21.07.2009

- измеренное значение скорости носителя записи, мм/с;

 $I-$ длина измеренного отрезка (10... 15 периодов) носителя записи, мм;

п - число периодов на измеренном отрезке I;

f - частота подаваемого сигнала, Гц.

6.4.4.2 Относительная погрешность скорости движения носителя записи **5v** не должна превышать ± 5,0 %.

6.4.5 Определение относительной погрешности измерения интервалов времени.

6.4.5.1 Относительную погрешность измерения интервалов времени определяют по СТБ 8010-99 (8.4.5) используя блок БПП1 в соответствии со схемой, приведенной на рисунке Б.2.1 (приложение Б) в следующей последовательности:

- в меню настройки ПУ устанавливают скорость движения носителя записи 25 мм/с;

- на вход канала ЭКГ монитора при помощи генератора подают сигнал прямоугольной формы размахом 1,0 мВ. Частоту сигнала устанавливают равной 0,1 номинального значения установленной скорости (2,5 Гц);

- регистрируют не менее 20 периодов сигнала на скорости 25,0 мм/с при частоте входного сигнала 2,5 Гц;

- устанавливают скорость движения носителя записи 50 мм/с;

- регистрируют не менее 20 периодов сигнала на скорости 50,0 мм/с при частоте входного сигнала 5 Гц;

- в удобном месте записи при помощи измерительной линейки и лупы определяют длину одного, пяти и десяти полупериодов сигнала для соответствующих частот;

- относительную погрешность измерения интервалов времени  $\delta_{\rm m}$ , в процентах, вычисляют по формуле:

$$
\delta_m = \frac{T_{u_{3M}} - T_{u_{0M}}}{T_{u_{0M}}} \cdot 100 = \frac{l_{u_{3M}} - l_0}{l_0} \cdot 100,
$$
\n(4)

где  $I_0$  - длина отрезка носителя записи, мм, соответствующая интервалам времени Т<sub>ном</sub> = 0,1; 0,5; 1,0 с.

 $I_{M3M}$  - длина (в миллиметрах) измеренного отрезка записанного сигнала, содержащий соответственно один, пять и десять полупериодов сигнала, соответствующих измеренным интервалам **Тизм** = 0,1; 0,5; 1,0 с.

6.4.5.2 Относительная погрешность измерения интервалов времени не должна превышать ± 7 %.

6.4.6 Определение относительной погрешности регистрации калибровочного сигнала

6.4.6.1 Определение относительной погрешности регистрации калибровочного сигнала проводят, используя блок БПП1, по СТБ 8010-99 (8.4.6) в соответствии со

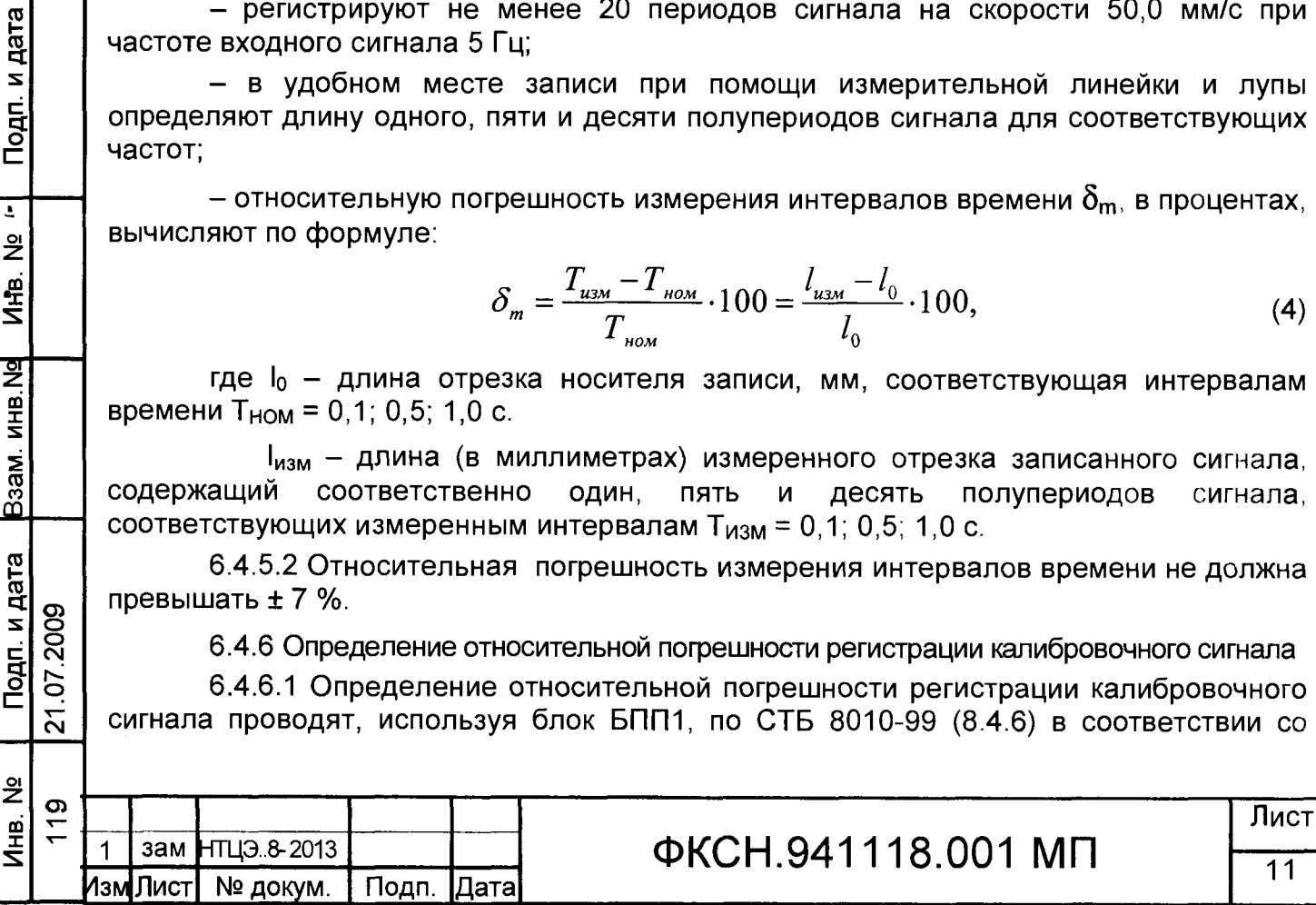

схемой приведенной на рисунке Б.2.1 (приложение Б), путем регистрации внешнего сигнала в каждом канале, в следующей последовательности:

- с выхода генератора подают на вход канала ЭКГ монитора прямоугольный импульс (последовательность импульсов) размахом 1мВ и длительностью не менее 200 мс.

- производят запись внешнего сигнала и внутреннего калибровочного сигнала. Линейный размер размаха регистрируемого сигнала измеряют при помощи линейки и лупы по переднему фронту без учёта выброса и нулевой линии.

– относительную погрешность регистрации калибровочного сигнала  $\boldsymbol{\delta_{\text{UR}}},$  в процентах, вычисляют по формуле:

$$
\delta_{UR} = \frac{\mathbf{h}_{K} - \mathbf{h}_{B}}{\mathbf{h}_{B}} \cdot 100,\tag{5}
$$

где  $h<sub>K</sub>$  – линейный размер размаха регистрируемого сигнала, мм;

 $h_{\rm B}$  – линейный размер размаха входного сигнала, мм.

6.4.6.2 Относительная погрешность регистрации калибровочного сигнала не, должна превышать ± 5 %.

6.4.7 Определение постоянной времени

Подп. и дата

<u>은</u>

Инв.

을

Взам. инв.

Подп. и дата

21.07.2009

6.4.7.1 Постоянную времени т определяют по СТБ 8010-99 (п. 8.4.7) по каждому входу канала ЭКГ при чувствительности 5 мм/мВ, с помощью блока БПП1, в соответствии со схемой, приведенной на рисунке Б.2.1 (приложение Б):

- по очереди подают на входы канала ЭКГ монитора сигнал прямоугольной формы размахом 4 мВ и длительностью не менее 5 с;

- регистрируют сигнал на ПУ. Изображение переходной характеристики на записи для каждого входа канала должно быть монотонным, обращенным в сторону нулевой линии;

- измеряют при помощи линейки длительность 1т переходной характеристики, соответствующей времени затухания сигнала до уровня 0,37 (без учёта выбросов).

- постоянную времени т, в секундах, определяют по формуле (6)

$$
=\frac{l_{\tau}}{V},\tag{6}
$$

**где 1т - измеренный отрезок, соответствующий г, мм;**

**v - установленная скорость носителя записи, мм/с.** 

**6.4.7.2 Постоянная времени должна быть не менее 3,2 с.**

### **6.4.8 Определение неравномерности амплитудно-частотной характеристики**

**6.4.8.1 Определение неравномерности АЧХ канала ЭКГ монитора проводят по СТБ 8010-99 (8.4.8) в каждом отведении при чувствительности 10,0 мм/мВ, в соответствии со схемой, приведенной на рисунке Б.2.1 (приложение Б).**

**Поверку проводят в следующей последовательности:**

**- проверяют в каком положении установлен сигнальный фильтр. После включения монитора сигнальный фильтр по умолчанию устанавливается в состояние «NORMAL» (полоса 0,5...40 Гц);**

**- в меню монитора переключают сигнальный фильтр в состояние «EXTENDED» (широкая полоса, 0,05... 100 Гц);**

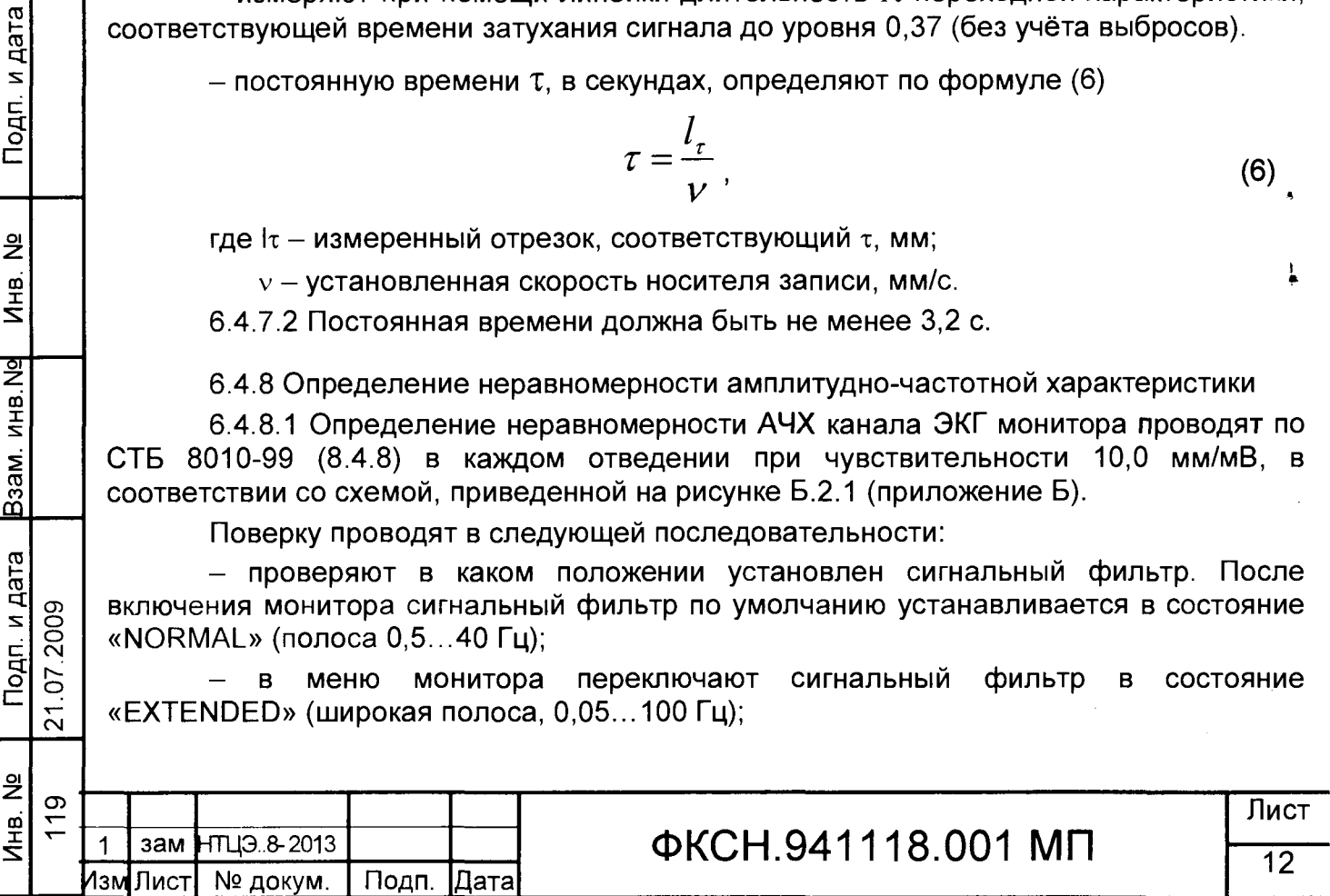

*\**

- на входы канала ЭКГ монитора поочередно подают гармонический сигнал размахом 1,0 мВ с частотами 0,5; 1,0; 2,0; 10; 25; 30; 40; 50; 60; 75 Гц;

- регистрируют сигнал на ПУ;

- при помощи линейки и лупы определяют линейный размер размаха синусоиды на записи сигнала для каждой из частот;

– неравномерность АЧХ  $\delta_{f}$ , в процентах, вычисляют по формуле

$$
\delta_{\rm f} = \frac{\mathbf{h}_{\rm f} - \mathbf{h}_{\rm 0}}{\mathbf{h}_{\rm 0}} \cdot 100,\tag{7}
$$

где h<sub>0</sub> - линейный размер размаха синусоиды на опорной частоте 10 Гц, мм;

h<sub>f</sub> - линейный размер размаха синусоиды на текущей частоте, мм.

6.4.8.2 Допустимая неравномерность АЧХ должна быть:

для диапазона  $(0,5 - 60,0)$  Гц, включительно, от минус 10 % до плюс 5 %; для диапазона (60,0 - 75,0) Гц, включительно, от минус 30 % до плюс 5 %.

6.4.9 Определение входного импеданса

6.4.9.1 Проверку входного импеданса  $Z_{BX}$  проводят с использованием блока БПП1 по методике СТБ 8010-99 (8.4.9). Измерения проводят по каждому отводящему электроду согласно таблице 4, с последовательно включенным импедансом Z2 и без него, по схеме, приведенной на рисунке Б.2.2 (приложение Б) в следующей последовательности:

- с выхода генератора G на входы канала ЭКГ (отводящие электроды) монитора подают гармонический сигнал частотой 10 Гц и размахом 2 мВ;

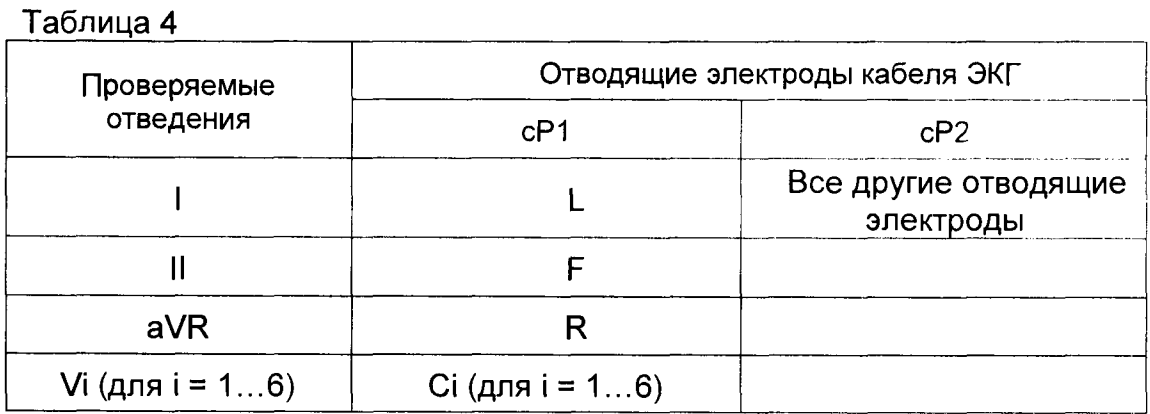

- регистрируют выходной сигнал на ПУ при включенном импедансе Z<sub>2</sub> и без него (при разомкнутом и замкнутом переключателе П1 блока БПП1);

- измеряют при помощи измерительной линейки и лупы размах (в миллиметрах) регистрируемого сигнала Н<sub>01</sub> без импеданса Z<sub>2</sub> и линейный размер размаха регистрируемого сигнала Н<sub>и2</sub> при последовательно включенном импедансе  $Z_{2}$ 

- входной импеданс Z<sub>BX</sub> вычисляют по формуле (8):

$$
Z_{ax} = \left| \frac{H_{U2}}{H_{U1} - H_{U2}} \right| Z_2,
$$

где Z<sub>BX</sub> - входной импеданс канала ЭКГ;

Подп. и дата

MH<sub>B</sub>. No

Взам. инв. Ng

Подп. и дата

21.07.2009

 $Z_2$  – импеданс вспомогательной цепи, должен быть не менее 1/3  $Z_{\text{BX}}$ .

 $H_{U1}$ ,  $H_{U2}$  – размах регистрируемого сигнала, мм

6.4.9.2 Значение входного импеданса Z<sub>BX</sub>. должно быть не менее 5 МОм.

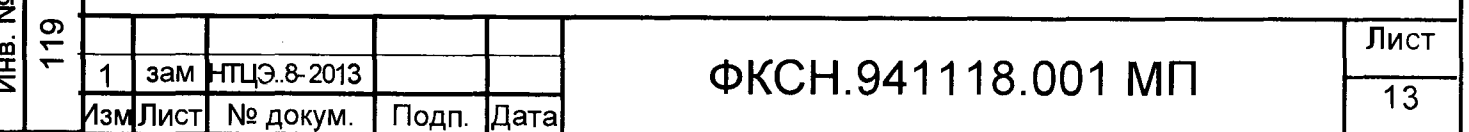

Копировал

 $(8)$ 

6.4.10 Определение коэффициента ослабления синфазных сигналов

6.4.10.1 Измерение коэффициента ослабления синфазных сигналов Кс проводят, по методике СТБ 8010-99 (8.4.10) используя блок БПП2 в соответствии со рисунке Б.3.1 схемой. приведенной на (приложение  $E$ ).  $\mathbf{B}$ следующей последовательности:

– подают от генератора на входы канала ЭКГ монитора гармонический сигнал частотой 50 Гц ± 5%, имеющий среднеквадратическое значение напряжения 20 В;

- регистрируют сигнал частотой 50 Гц по всем отведениям, размыкая поочередно переключатель Пі и оставляя остальные переключатели в замкнутом положении. Проверку проводят при одновременной подаче постоянного напряжения ± (300 мВ ±10 %) на соответствующий вход. Подключение источника смещения и смену его полярности выполняют переключателем П2;

- измеряют размах регистрируемого сигнала  $h_{M3M}$ ;

- коэффициент ослабления синфазных сигналов  $K_c$  для максимального зарегистрированного сигнала вычисляют по формулам:

$$
K_C = \frac{U_C}{h_{H3M}} \cdot S_{HOM} \cdot 10^3,
$$
 (9)

$$
K_{C}[\partial E] = 20\log K_{C},\tag{10}
$$

где  $U_{C}$  - размах напряжения в точке А при отключённом кабеле отведений, В,  $(U_c = 2\sqrt{2} \cdot 10)$ ;

S<sub>HOM</sub> - установленная номинальная чувствительность, модуля ЭКГ,  $mm/mB$ ;

h<sub>изм</sub> - размах зарегистрированного сигнала, мм.

Подп. и дата

 $\tilde{\mathbf{z}}$ 

Инв.

 $\frac{5}{2}$ 

Взам. инв.

Подп. и дата

07.2009

 $\overline{21}$ .

6.4.10.1 Коэффициент ослабления синфазных сигналов К<sub>с</sub> должен быть не менее 100000 (или 100 дБ).

6.4.11 Определение напряжения внутренних шумов, приведенного к входу

6.4.11.1 Определение напряжения внутренних шумов, приведенного к входу, выполняют по СТБ 8010-99 (8.4.11) с применением блока БПП2 в соответствии со схемой на рисунке Б.3.1 (приложение Б). Определение напряжения внутренних шумов, приведенного к входу U<sub>ш</sub>, осуществляют при чувствительности 20 мм/мВ и скорости носителя записи 50 мм/с. в следующей последовательности:

- в течение 10 с проводят на ПУ регистрацию сигнала при подключенных кр входам канала ЭКГ монитора элементов  $Z_1$ , при отключенном генераторе G и емкости С3, заземленной точке А и разомкнутом переключателе П1;

- напряжение внутренних шумов U<sub>ш</sub>, в микровольтах, приведенное к входу, вычисляют по формуле

$$
U_{u} = \frac{h_{u_{3M}.uu}}{S_{u_{0M}}} \cdot 10^{3},\tag{11}
$$

где: h<sub>изм</sub> - измеренный (на записи) линейный размер максимального размаха шума, исключая ширину линии записи, мм (единичные выбросы размахом более 1,5 мм, появляющиеся реже одного раза в секунду, не учитывают);

 $S_{\text{hom}}$  – номинальная чувствительность, установленная на мониторе, мм/мВ.

6.4.11.2 Напряжение внутренних шумов, приведенное к входу, должно быть не более 20,0 мкВ.

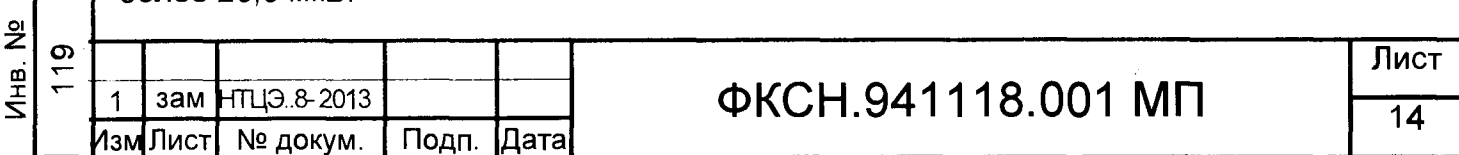

6.4.12 Определение абсолютной погрешности измерения частоты сердечных сокращений

6.4.12.1 Абсолютную погрешность измерения частоты сердечных сокращений определяют не менее чем в пяти точках, распределенных равномерно в диапазоне измерений от 25 мин<sup>-1</sup> до 250 мин<sup>-1</sup>, используя генератор ГФ-05 и блок БПП1 в соответствии со схемой, приведенной на рисунке Б.2.1 (приложение Б):

с выхода генератора на вход ЭКГ монитора подают электрокардиографический сигнал размахом 2,0 мВ с частотой, выбранной из диапазона измерений, при установленной чувствительности 10 мм/мВ;

- через одну минуту фиксируют показания монитора и частотомера, измеряющего период подаваемых колебаний. Измерения повторяют для остальных пяти выбранных точек;

- абсолютную погрешность определяют как разность между измеренным значением  $f_n$  и заданным значением измеряемой частоты  $f_3$  и вычисляют по формуле

$$
\Delta f = f_n - f_3,\tag{12}
$$

где  $\Delta f$  - абсолютная погрешность измерения частоты сердечных сокращений в каждой поверяемой точке, мин"1;

 $f_n$  = значение частоты сердечных сокращений, измеренное монитором;

 $f_a = 60/T$ , мин<sup>-1</sup>;

Подп. и дата

 $\blacklozenge$ 

**VIAB. Nº** 

Взам. инв. Ng

Подп. и дата

21.07.2009

Т - показания частотомера в режиме измерения периода, с.

6.4.12.2 Монитор считают выдержавшим поверку, если ни одно из полученных значений погрешности, в каждой поверяемой точке, не выходит за пределы допускаемого значения абсолютной погрешности  $\pm 2$  мин<sup>-1</sup> в диапазоне от 25 до  $250$  мин<sup>-1</sup>.

6.5 Определение абсолютной погрешности измерения температуры

6.5.1 Определение абсолютной погрешности измерения температуры проводят однократно в каждой температурной точке при установке в термостате следующих значений температуры: 32,0 °С; 34,0 °С; 36,0 °С; 38,0 °С; 40,0 °С; 42,0 °С; 43,0 °С в последовательности:

- температуру рабочей среды в термостате измеряют датчиком эталонного измерителя температуры. После стабилизации заданной температуры в термостате датчик температуры монитора и датчик эталонного измерителя температуры помещают в рабочую среду на одинаковую глубину (20-30 мм);

- не менее чем через 15 мин после установления в термостате заданной температуры фиксируют показания монитора и эталонного измерителя температуры,

- измерения выполняют для каждого значения температуры по три раза;

- абсолютную погрешность измерения температуры (Д), °С, в каждой точке проверки определяют как разность значений результатов трех измерений температуры монитором и эталонным измерителем температуры по формуле

$$
\Delta = T_{\mathsf{M}} - T_{\mathsf{a}},\tag{13}
$$

где  $T_{M}$  - значение температуры, измеренное монитором, °С;  $T<sub>3</sub>$  - значение температуры, измеренное эталонным измерителем температуры, °С.

6.5.2 Абсолютная погрешность измерения температуры в диапазоне от плюс 32 °С до плюс 43 °С должна быть не более ±0,10 °С\*.

На мониторы, выпущенные до 04.11.2015, абсолютная погрешность измерения температуры в диапазоне от плюс 32 °С до плюс 43 °С должна быть не более ±0,20 °С.

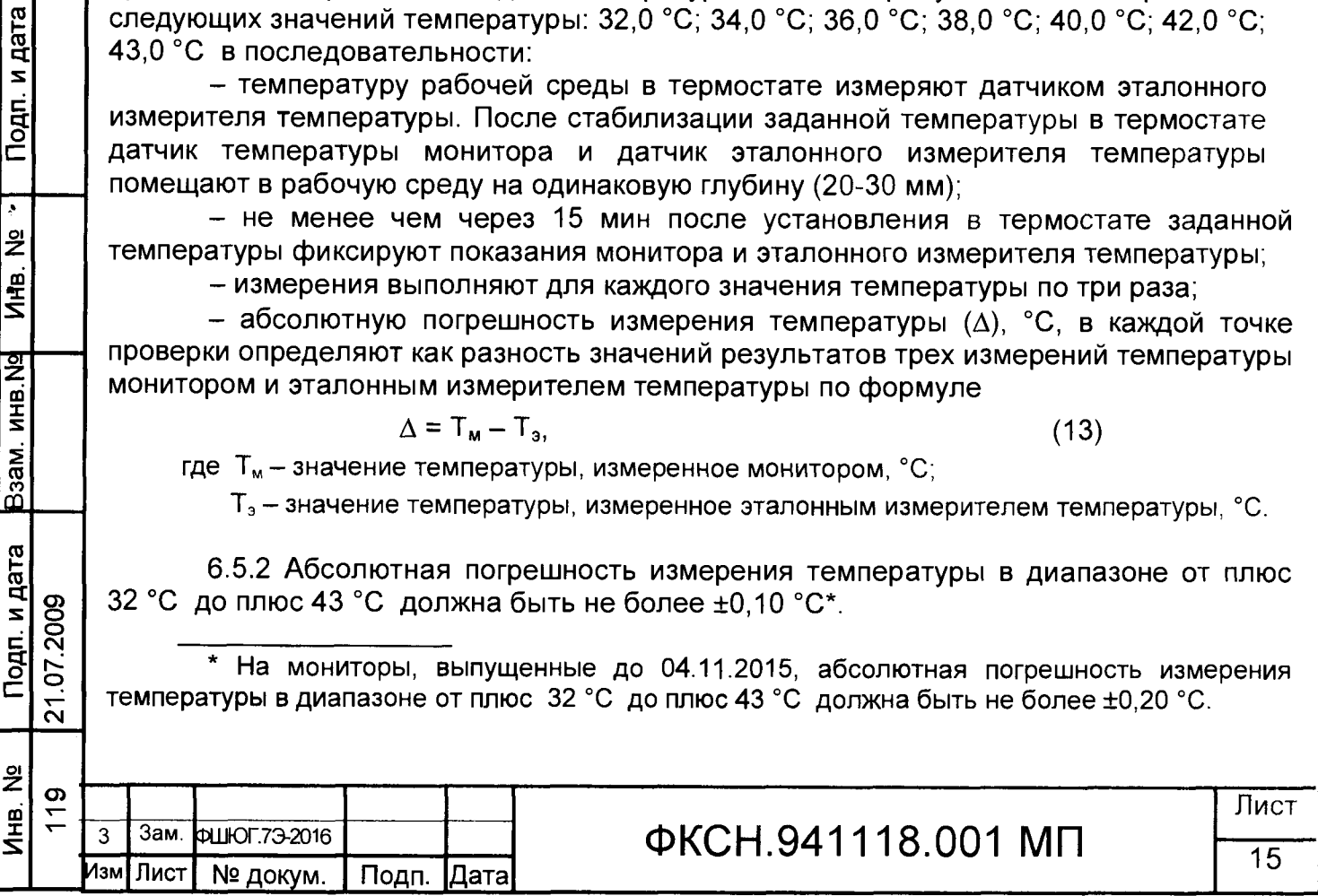

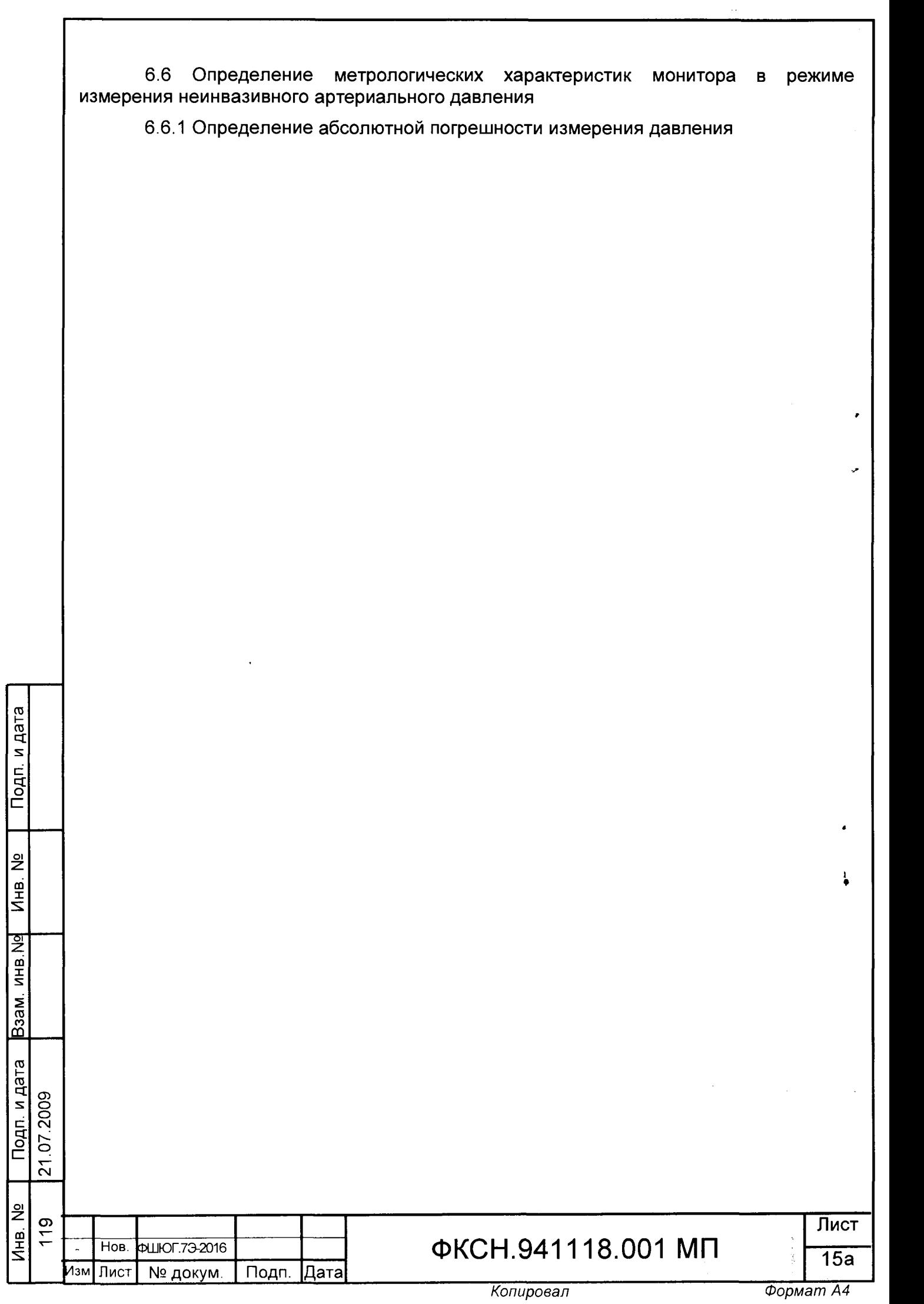

l  *Копировал Формат А4*

6.6.1.1 Определение абсолютной погрешности измерения давления проводят не менее чем в пяти точках, равномерно распределенных в диапазоне измерений, при повышении и понижении давления. Измерения проводят в следующей последовательности:

- отсоединяют манжету от поверяемого монитора и подсоединяют его пневмосистему к грузопоршневому манометру МПК-0,4. Манометр МПК-0,4 является рабочим эталоном для задания давления в пневмосистеме монитора;

- абсолютную погрешность определяют как разность между показанием поверяемого монитора (Рп) и заданным значением давления в каждой проверяемой точке, рассчитывают по формуле:

$$
\Delta P = P_{\Pi} - P_{\vartheta}, \tag{14}
$$

где  $\Delta P$  - абсолютная погрешность измерения давления, кПа (мм рт. ст.).

6.6.1.2 Мониторы считают выдержавшими поверку, если ни одно из полученных значений погрешности не выходит за пределы допускаемого значения абсолютной погрешности ± 0,4 кПа (± 3 мм рт. ст.) в диапазоне от 2,6 до 33,3 кПа (от 20 до 250 мм рт. ст.).

Если хотя бы в одной поверяемой точке абсолютная погрешность превышает допустимое значение, то монитор бракуется.

6.6.2 Определение скорости снижения давления воздуха пневмосистеме монитора.

6.6.2.1 Проверку скорости снижения давления воздуха в пневматической системе проводят в следующей последовательности:

- к поверяемому монитору подключают манжету из его комплекта;

- манжету неплотно сворачивают в рулон и фиксируют в таком состоянии, перевязав ее;

- с помощью компрессора монитора в пневматической системе поверяемого монитора создают максимально возможное давление (~170 мм рт. ст., режим ручного измерения НИАД);

- в момент начала снижения давления включают секундомер;

Подп. и дата

<u>ଥି</u>

MHB.

Взам. инв. №

Подп. и дата

21.07.2009

- с экрана монитора считывают текущее значение давления в пневмосистеме в момент запуска и через 10 с после запуска секундомера;

- определяют величину снижения давления за 10 с, как разность начального и конечного показаний. Измерения проводят не менее трех раз;

- среднюю скорость снижения давления в пневмосистеме  $V_{cn}$ , определяют по формуле:

$$
V_{cp} = (P_1 - P_2) / 10,
$$
 (15)

где V<sub>cp</sub> – средняя скорость снижения давления в пневмосистеме, кПа/c (мм рт. ст. / с);

 $P_1$  - давление в пневмосистеме монитора в момент запуска секундомера, кПа (мм рт. ст.);

 $P_2$  - давление в пневмосистеме монитора через 10 с после запуска секундомера, кПа (мм рт. ст.).

Средняя скорость снижения давления в манжете должна находиться в пределах (0,4 ± 0,27) кПа/c или (3 ± 2) мм рт. ст./с.

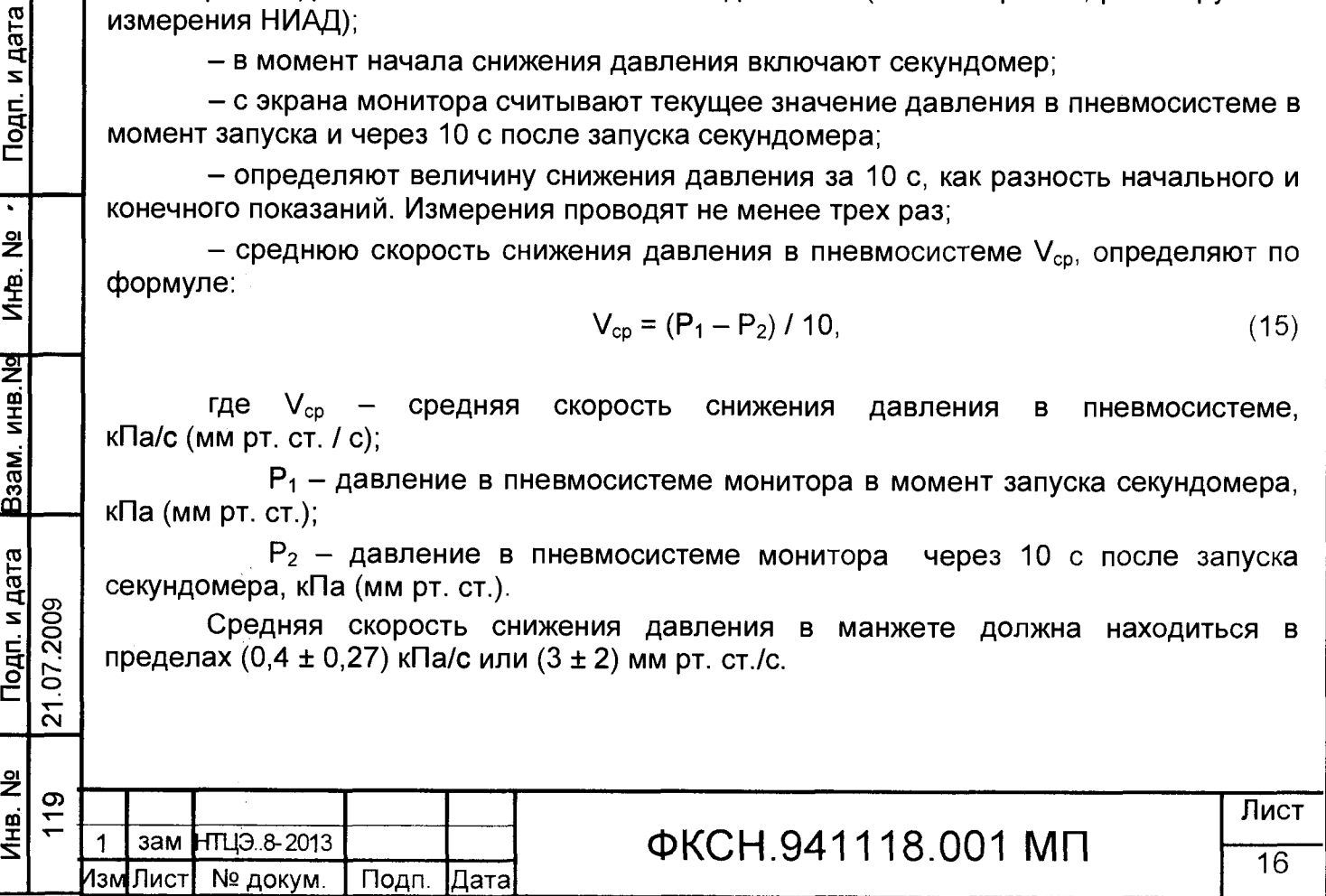

6.6.2.2 После проверки средней скорости снижения давления, поднимают давление в системе монитора до верхнего предела измерения. Затем осуществляют сброс давления с одновременным включением секундомера. Давление в системе монитора должно упасть до значения менее 2,67 кПа (20 мм рт. ст.). в течение 5 - 7 с.

6.7 Определение метрологических характеристик монитора в режиме измерения инвазивного артериального давления.

6.7.1 Определение абсолютной погрешности измерения давления.

абсолютной погрешности измерения давления Определение Проводят следующим порядке:

- монитор с присоединенным датчиком инвазивного давления соединяют с грузопоршневым манометром МПК-0,4;

- перед подачей давления проводят установку "0" на мониторе;

Для установки "0" на мониторе выберите меню "ОБНУЛЕНИЕ " в окне IBP, монитора для вызова следующего окна:

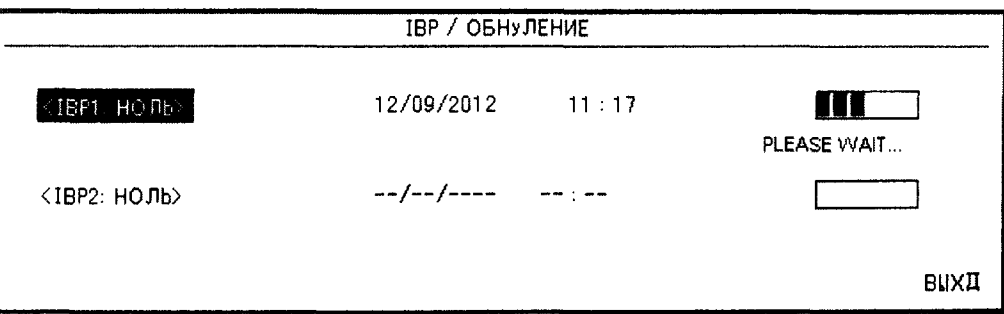

Рисунок 1 - Окно обнуления ИАД (IBP/OБНУЛЕНИЕ)

Примечания:

дата

Подп. и

 $\frac{9}{2}$ 

Инв.

<u>ष्ट</u>

NHB.

Взам.

Подп. и <u>д</u>ата

21.07.2009

1) Так как преобразователь нуждается в прогреве для достижения наилучшей точности, рекомендуется обнулять систему через 15 минут после подсоединения преобразователя к системе.

2) Перед запуском процедуры, давление в преобразователе должно быть равно атмосферному давлению.

– выберите <IBP1/IBP2 НОЛЬ> для запуска процедуры обнуления для каждого канала;

– во время процедуры будет отображаться сообщение «ПОЖАЛУЙСТА, ПОДОЖДИТЕ» ("PLEASE WAIT"). Когда процедура успешно закончится, появится сообщение "IBP1/IBP2 ОК". При появлении сообщения: «НЕТ ДАТЧИКА ИАД1/ИАДР2, ОБНУЛЕНИЕ НЕВОЗМОЖНО» ("IBP1/IBP2 NO SENSOR, UNABLE TO ZERO") убедитесь, что преобразователь подсоединен и исправен, затем повторно запустите процедуру обнуления;

- определение абсолютной погрешности измерения давления проводят при понижении давления не менее чем в пяти точках, равномерно повышении и распределенных в диапазоне измерений.

- абсолютную погрешность рассчитывают по формуле [12] как разность между показанием поверяемого монитора (P<sub>п</sub>) и заданным значениями давления.

6.7.2 Монитор считают выдержавшим поверку, если ни одно из полученных значений погрешности не выходит за пределы допускаемого значения абсолютной погрешности ± 0,5 кПа (± 4 мм рт. ст.) во всем рабочем диапазоне давлений.

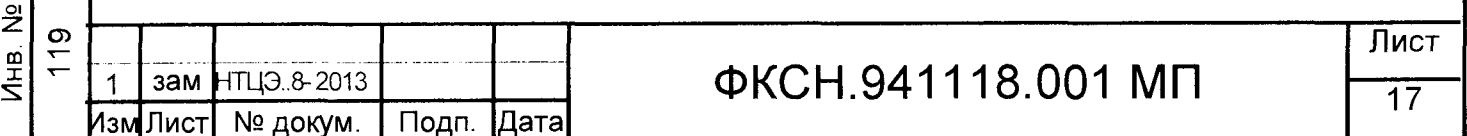

Если абсолютная погрешность превышает допустимое значение хотя бы в одной поверяемой точке, то монитор бракуется.

7 Оформление результатов поверки

7.1 Результаты поверки заносят в протокол, форма которого приведена в приложении А.

7.2 На монитор, признанный годным по результатам поверки, наносится знак поверки и выдается свидетельство в соответствии с ТКП8.003-2011.

7.3 Монитор, в ходе поверки которого выявлено несоответствие его метрологических характеристик, признаётся не прошедшими поверку.

При отрицательных результатах поверки выдается извещение о непригодности в соответствии с ТКП8.003-2011 с указанием всех причин несоответствия. При этом имеющийся знак поверки гасится, а предыдущее свидетельство аннулируется.

Указанные мониторы могут предъявляться на повторную поверку после проведения ремонта и последующей калибровки.

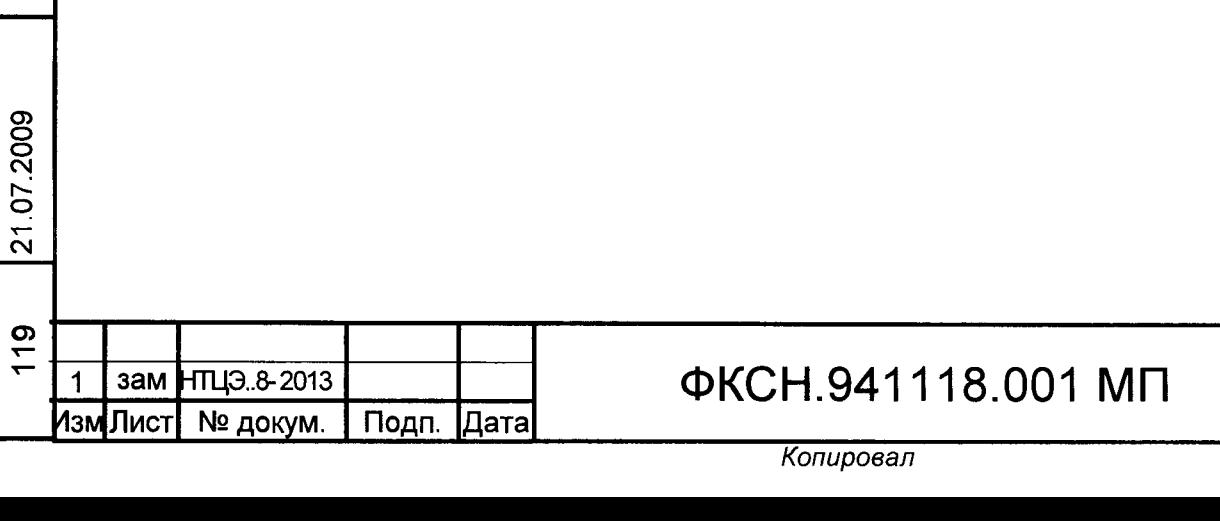

Инв. № \_ | Подп. и дата \_ Взам. инв.№ И́Ив. № ' | Подп. и дата

Подп. и дата

Инв. №

B<sub>3aM</sub> MHB.Ng

Подп. и дата

ž Vitie.

> Лист 18

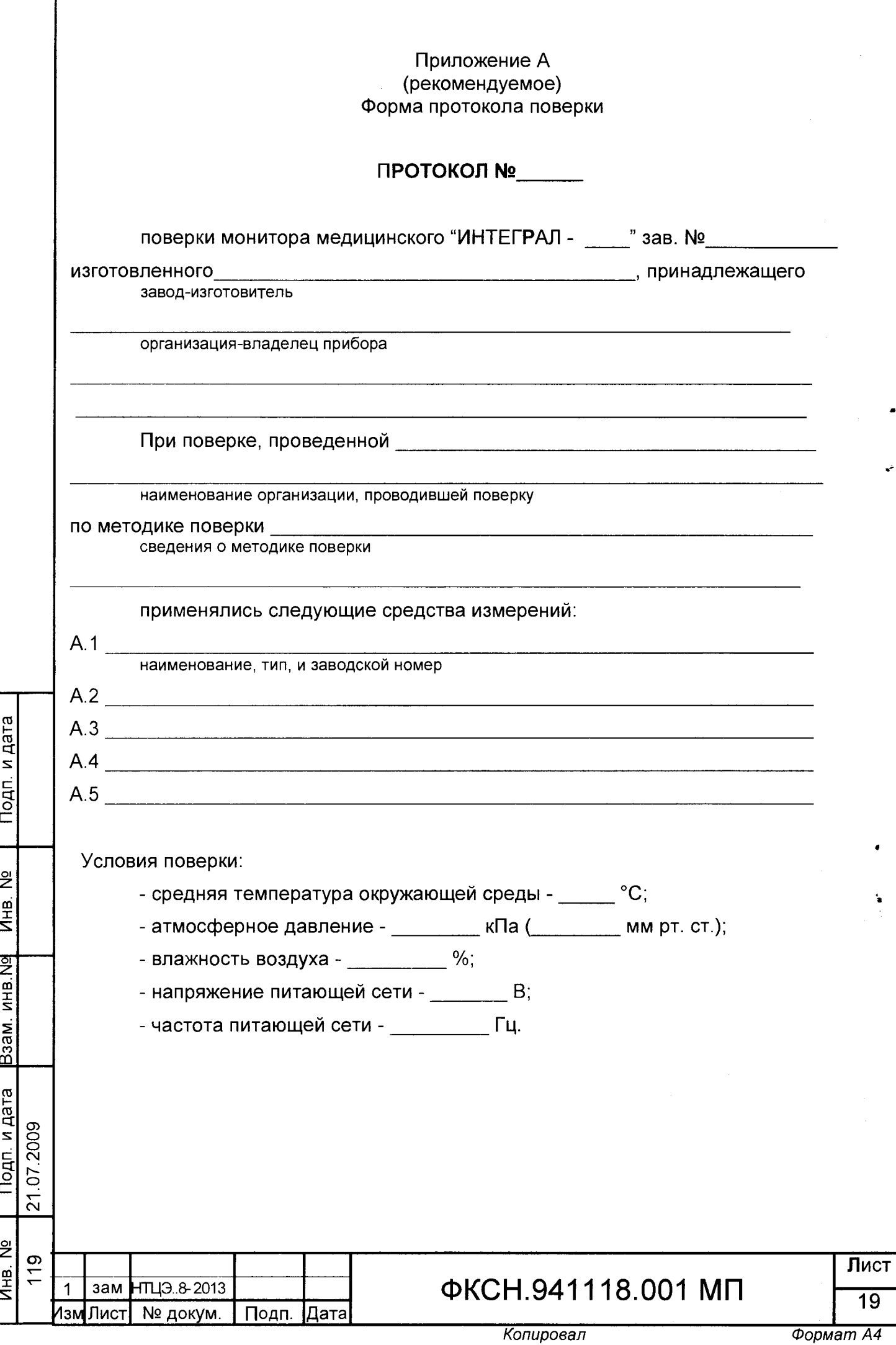

r

Ĉ.

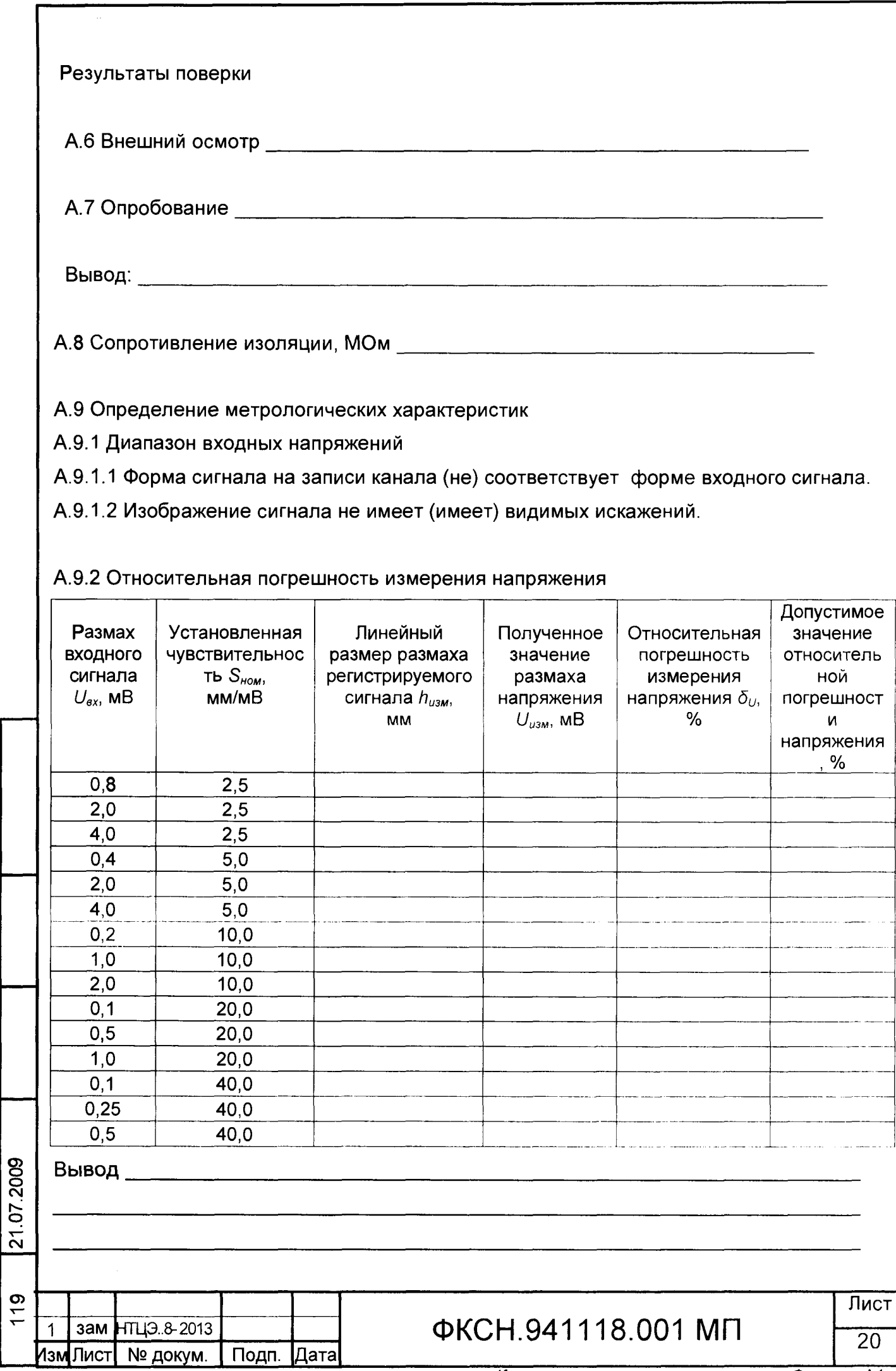

 $MHB$ . No.

 $\frac{1}{2}$ 

Копировал

Формат А4

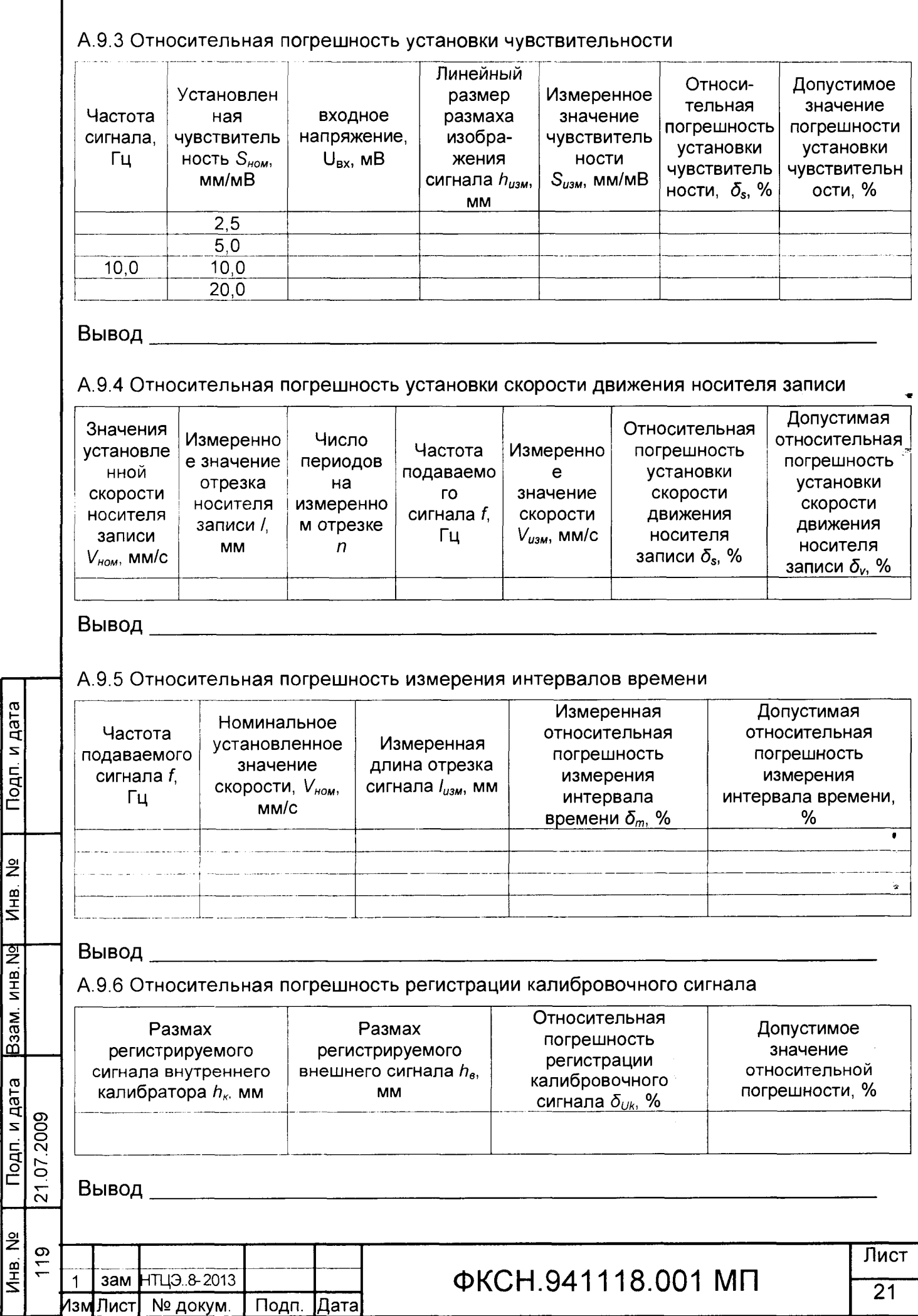

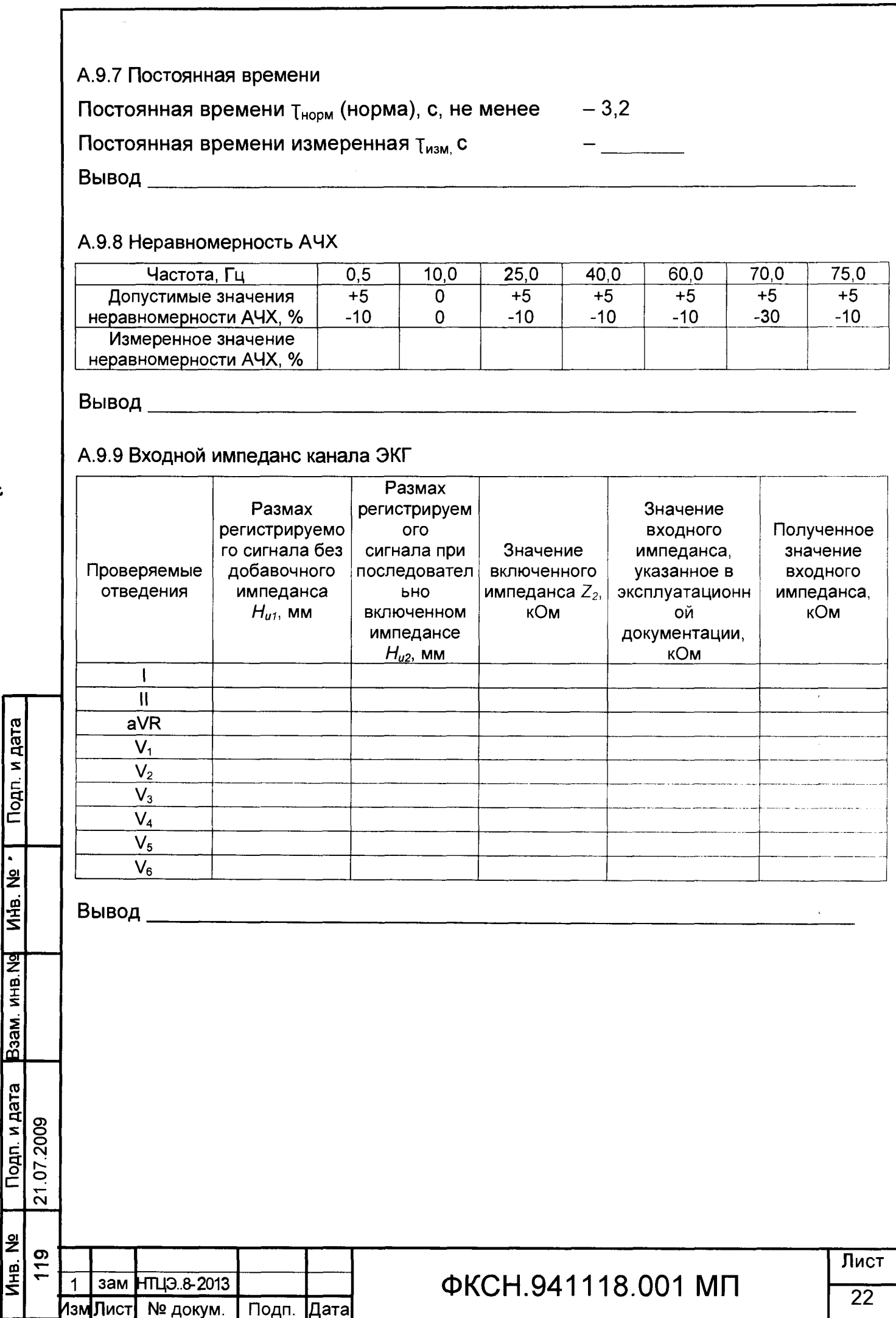

Подп. и дата

B3am. MHB. Ng MHB. Ng 7

Подп. и дата

№ докум.

Подп.

Дата

Копировал

## А.9.10 Коэффициент ослабления синфазного сигнала

L

Подп. и дата

 $\overline{M}$ HB. No

Подп. и дата **Взам инв. Ng** 

Инв. Nº

Допустимое значение коэффициента ослабления синфазного сигнала Кс,доп -

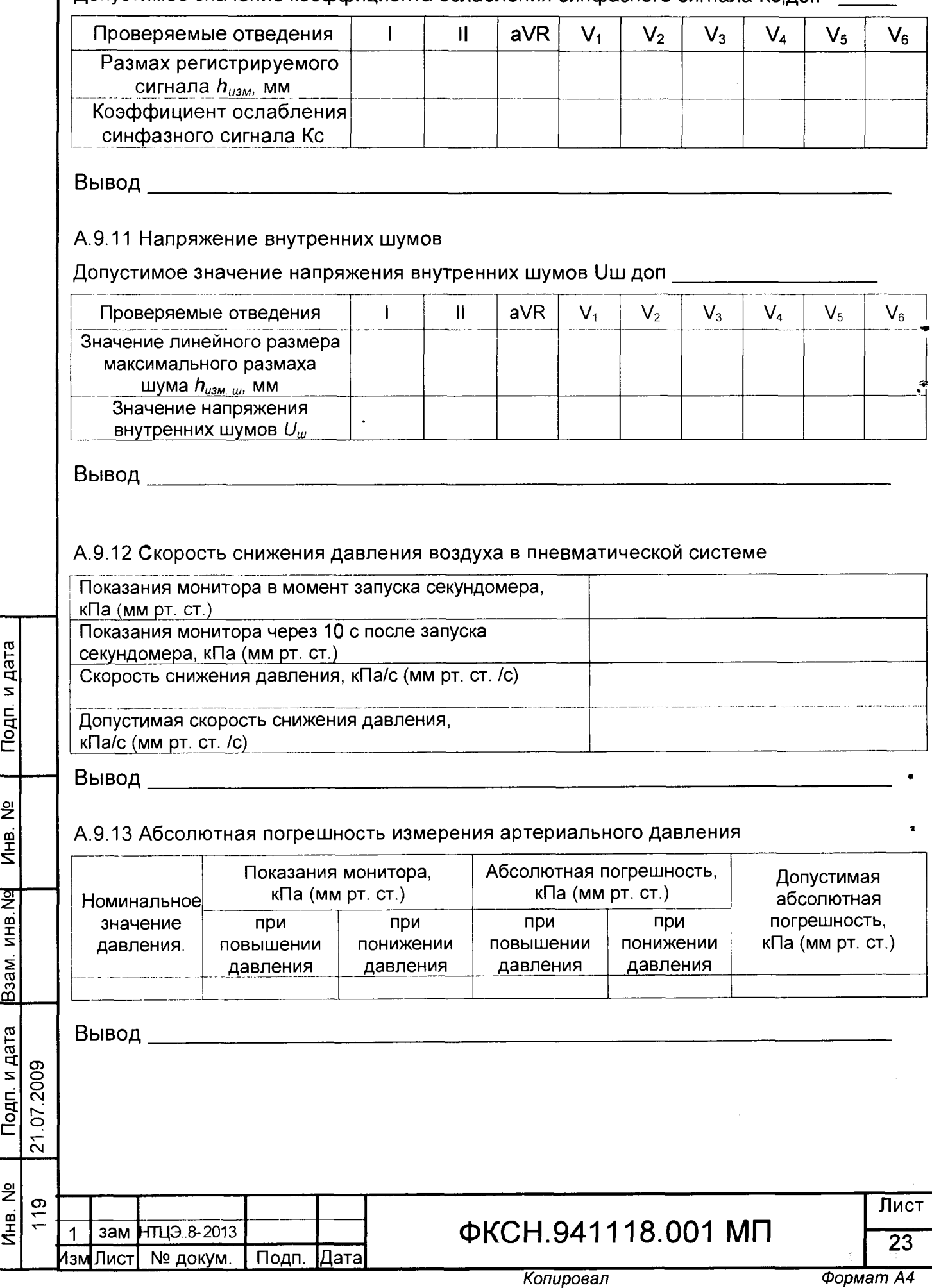

## <span id="page-28-0"></span>А.9.14 Абсолютная погрешность измерения температуры

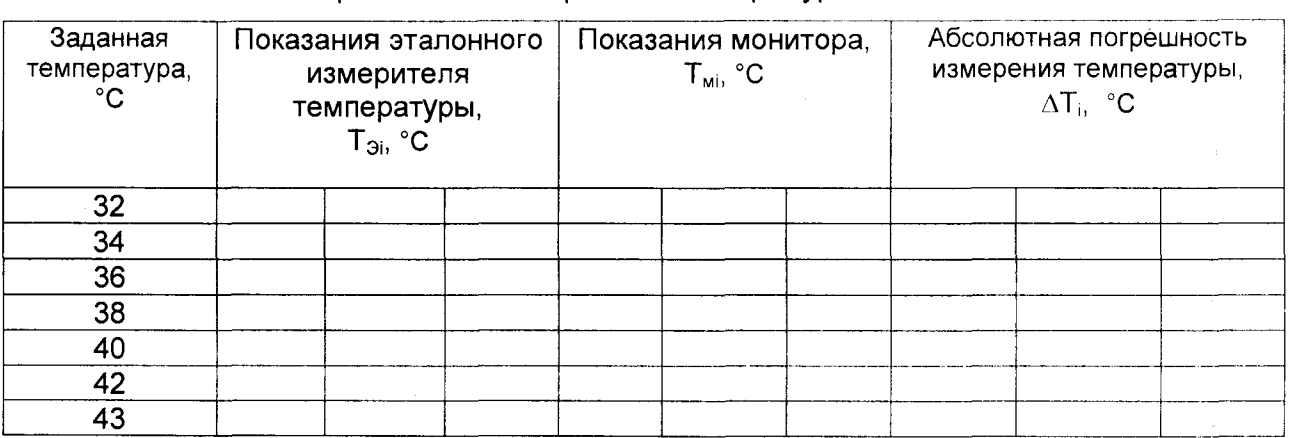

# Вывод

## А.9.15 Абсолютная погрешность измерения ЧСС

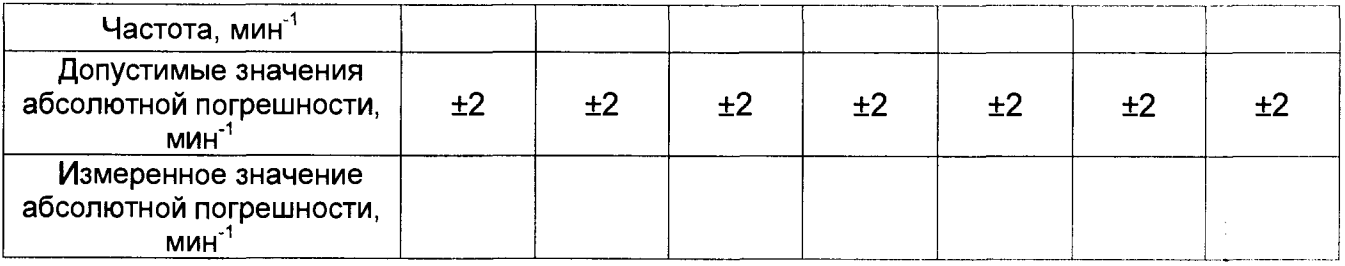

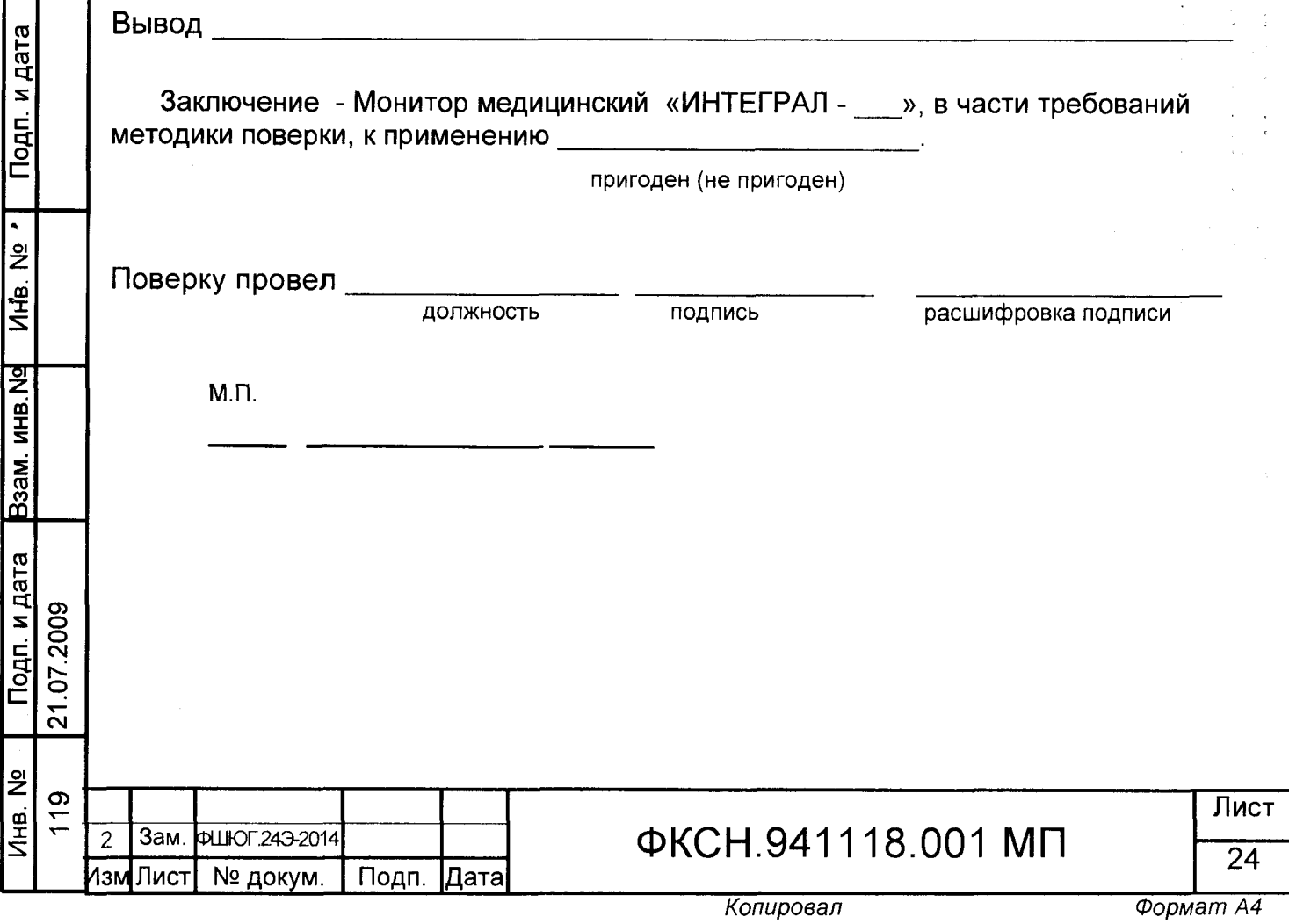

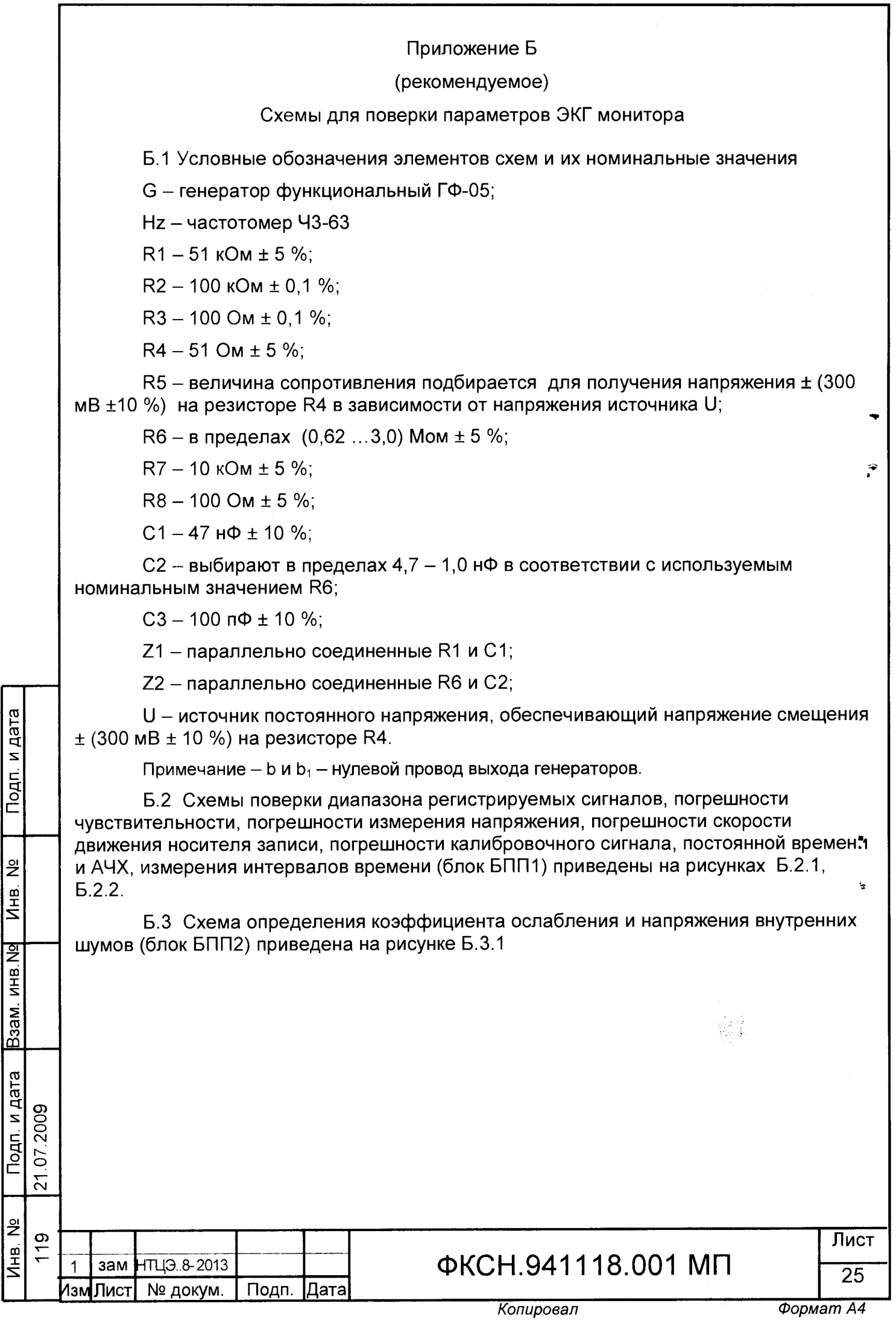

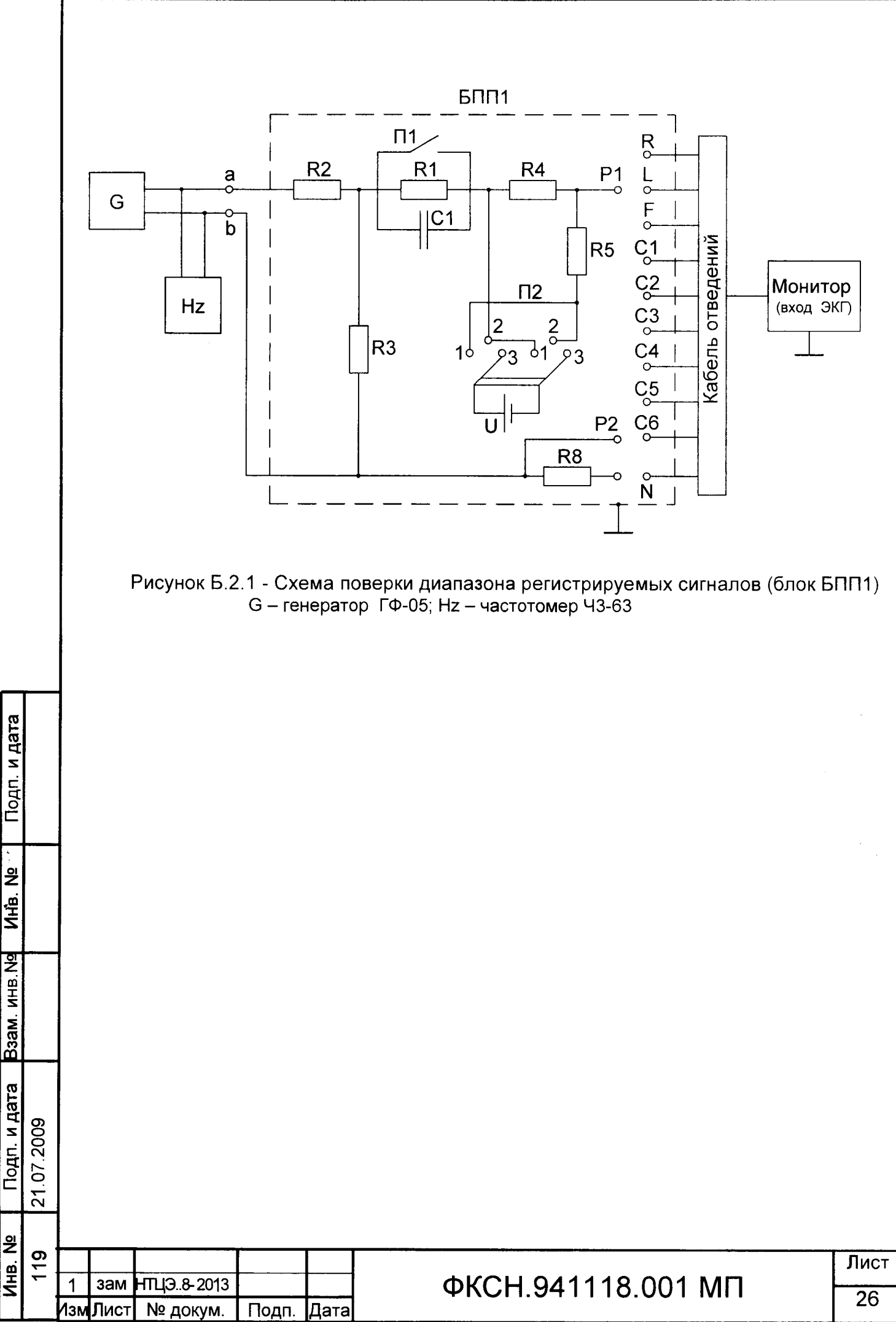

*Копировал Формат А4*

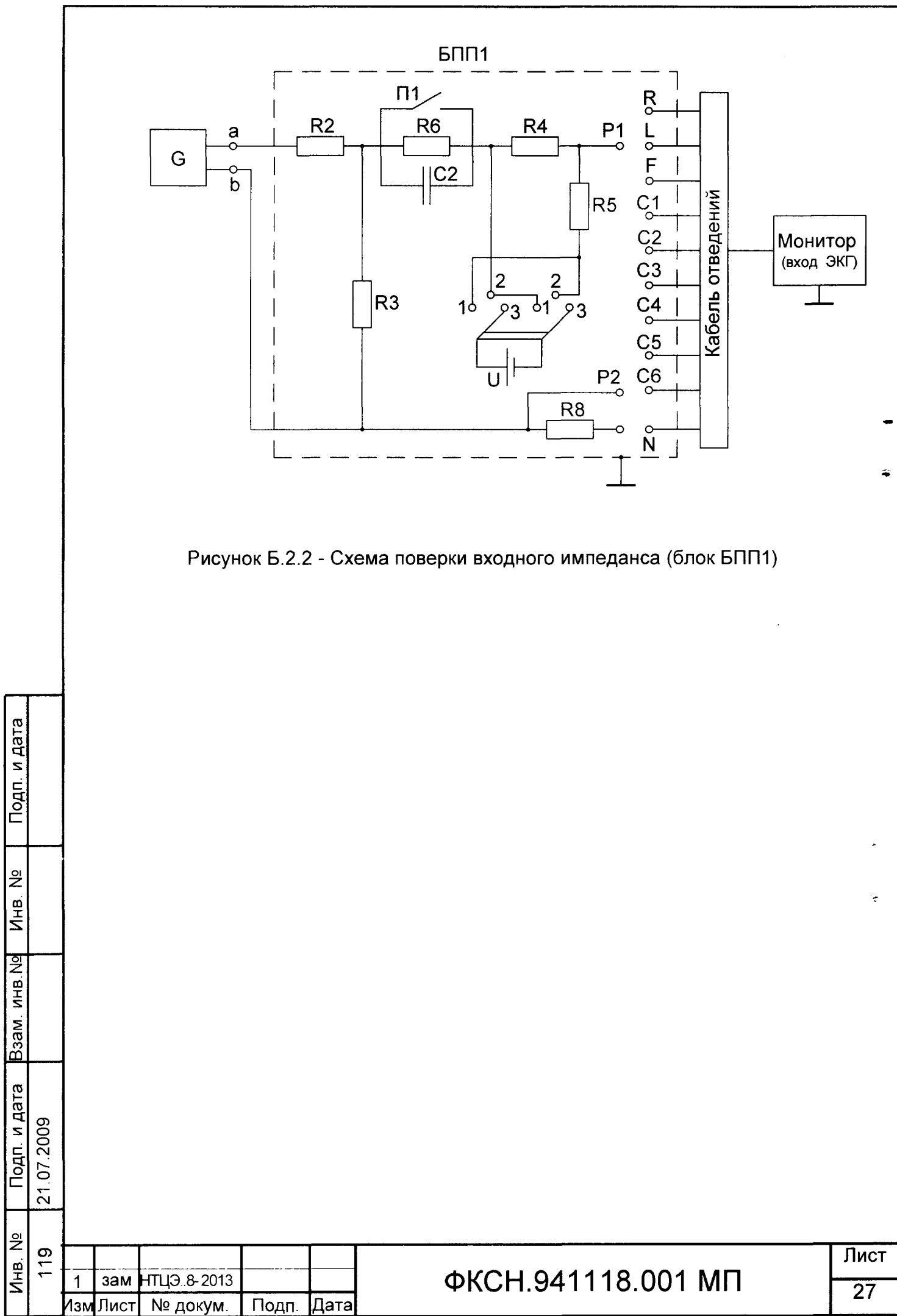

Копировал

Формат А4

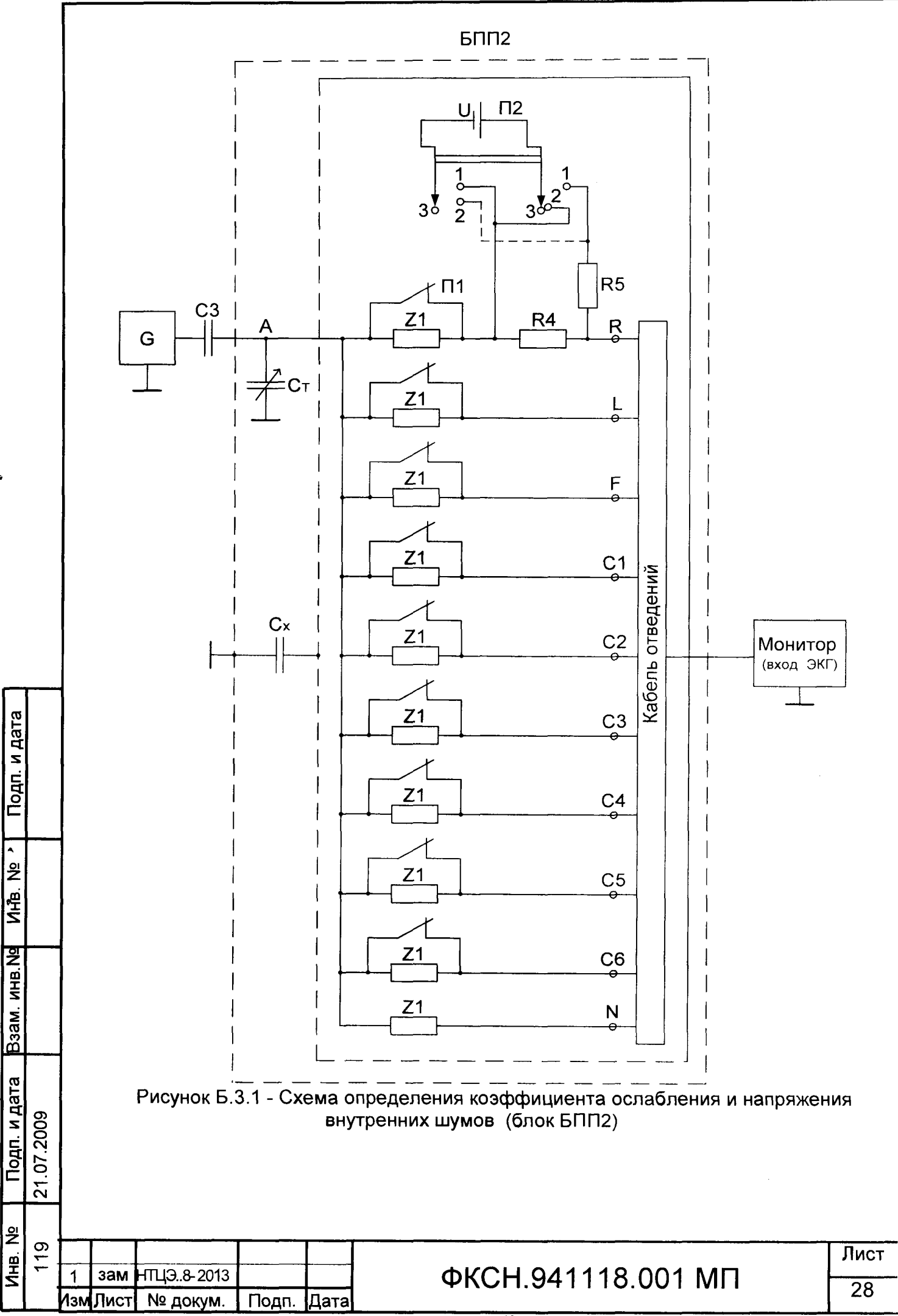

Копировал

Формат А4

# ЛИСТ РЕГИСТРАЦИИ ИЗМЕНЕНИЙ

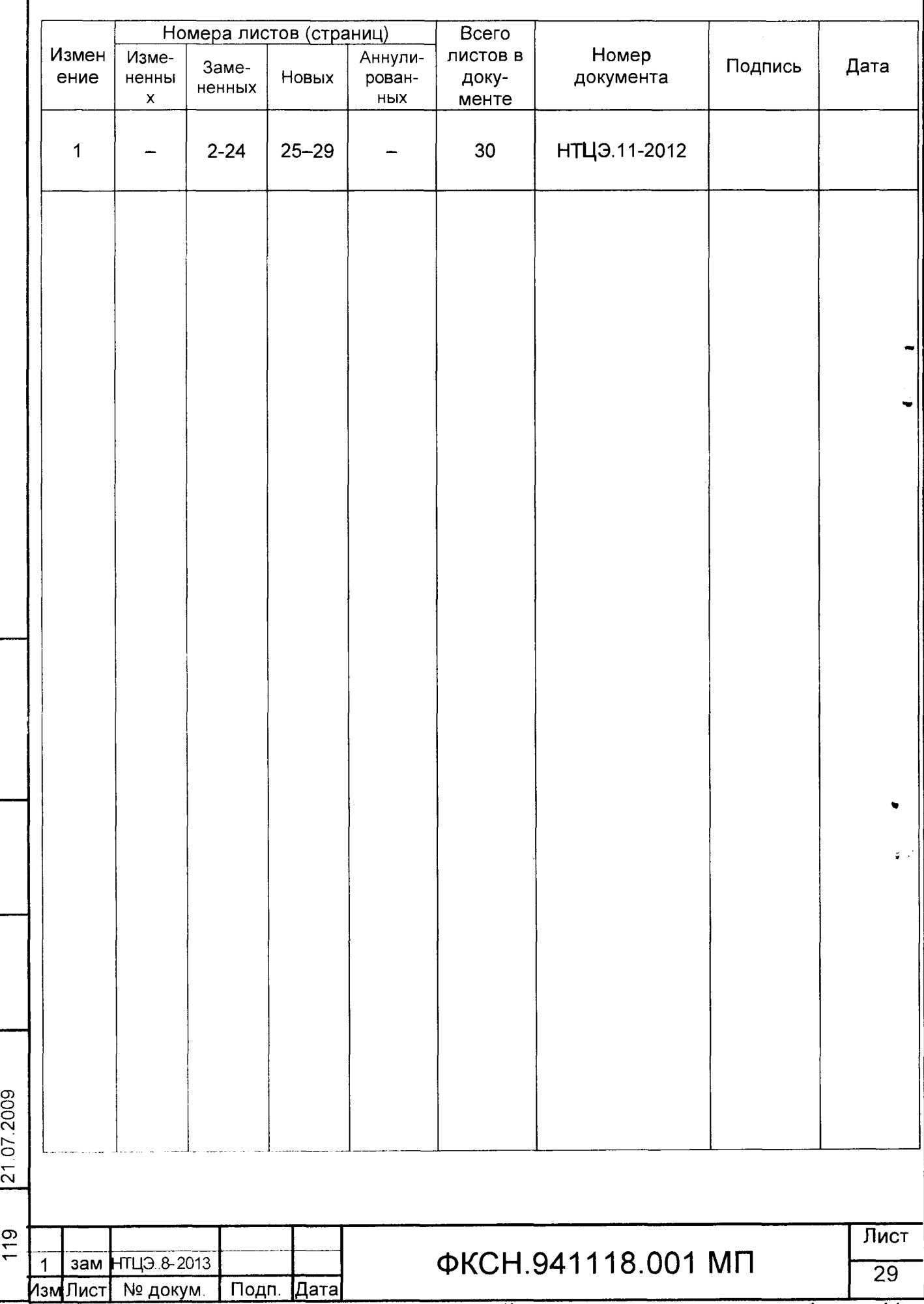

Подпи дата

Инв. Nº

B3aM. MHB.No

Подп. и дата

Инв. №